# **PLAN DIGITAL**

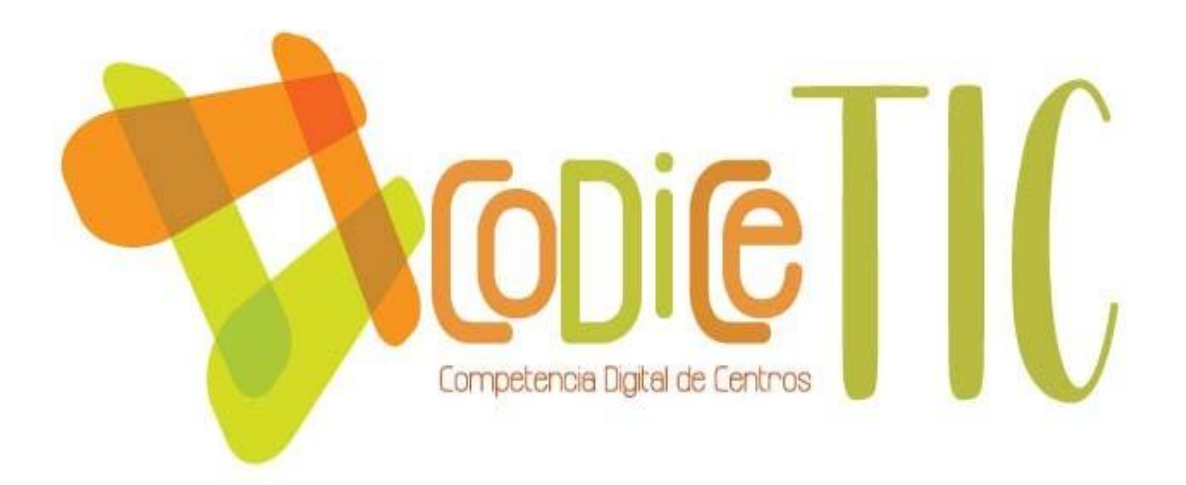

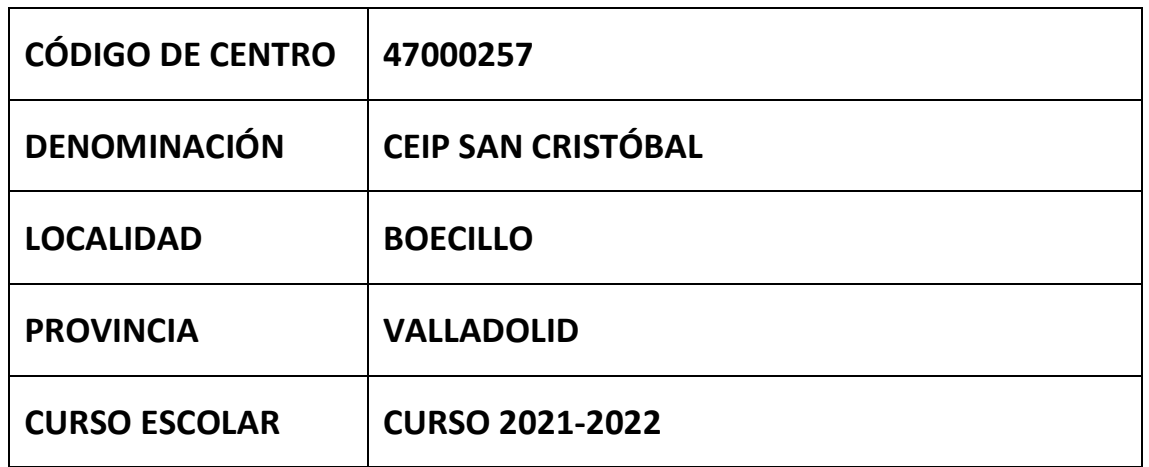

**Programa financiado por el Ministerio de Educación y Formación Profesional y el Mecanismo deRecuperación y Resiliencia (MRR).**

**Programa financiado por la Unión Europea en el marco de dicho Mecanismo.**

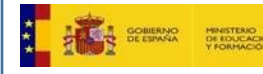

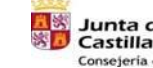

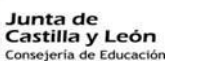

Plan de Recuperación Transformación y Resiliencia 图= mm

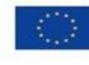

Financiado por la Unión Europea NextGenerationEU

#### [INTRODUCCIÓN](#page-4-0)

- A. [PROPÓSITOS Y METAS](#page-4-1)
	- A.1. [Contextualización del centro.](#page-4-2)
	- A.2. [Recorrido temporal y estratégico del centro en la integración de las TIC y formación del](#page-6-0)  [centro.](#page-6-0)
		- A.2.1. [Formación de centro.](#page-8-0)
		- A.2.2. [SELFIE. Participación en el programa.](#page-8-1)
	- A.3. [Principios y propósitos que rigen el plan tecnológico del centro](#page-9-0)
	- A.4. [Objetivos generales del plan de acción.](#page-10-0)
		- A.4.1. [Objetivos de dimensión pedagógica.](#page-10-1)
		- A.4.2. [Objetivos de dimensión organizativa.](#page-10-2)
		- A.4.3. [Objetivos de dimensión tecnológica.](#page-11-0)
		- A.4.4. [Tiempo de aplicación y desarrollo del Plan TIC.](#page-11-1)

#### B. [MARCO CONTEXTUAL.](#page-13-0)

- B.1. [Gestión organización y liderazgo.](#page-13-1)
	- B.1.1. [Funciones y tareas de los órganos de gestión.](#page-13-2)
	- B.1.2. [Papel de las TIC en documentos institucionales.](#page-17-0)
	- B.1.3. [Recursos tecnológicos del centro y responsables de realizar la gestión de los mismos.](#page-19-0)
	- B.1.4. [Propuestas de mejora e innovación.](#page-19-1)
- B.2. [Procesos de enseñanza y aprendizaje.](#page-19-2)
	- B.2.1. [Integración curricular de las TIC.](#page-19-3)
	- B.2.2. [Criterios metodológicos y didácticos compartidos de centro.](#page-20-0)
	- B.2.3. [Estrategias didácticas y metodológicas.](#page-21-0)
		- B.2.3.1 [Criterios didácticos y metodológicos en la utilización de los medios informáticos.](#page-21-1)
	- B.2.4. [Secuenciación de la competencia digital, estándares e indicadores de evaluación.](#page-22-0)
	- B.2.5. [Plan de selección de recursos accesible para el profesorado y los estudiantes.](#page-22-1)
	- B.2.6. [Propuestas de mejora](#page-23-0)
- B.3. [Formación y desarrollo.](#page-23-1)
	- B.3.1. [Procesos para la detección de necesidades formativas del profesorado.](#page-23-2)
	- B.3.2. [Actuaciones encaminadas a la mejora de competencias digitales y profesionales](#page-24-0)  [relativas a las TIC, que potencien y faciliten actividades de formación relacionadas](#page-24-0)  [con las TIC.](#page-24-0)
	- B.3.3. [Plan de acogida para los docentes de nueva incorporación.](#page-25-0)
	- B.3.4. [Estrategias organizativas coordinadas para dinamizar y motivar la participación en las](#page-26-0)  [acciones formativas.](#page-26-0)
- B.3.5. [Propuestas de mejora.](#page-26-1)
- B.4. [Procesos de evaluación.](#page-27-0)
	- B.4.1. [Evaluación de los procesos educativos.](#page-27-1)
		- B.4.1.1. [Criterios y estrategias para la evaluación.](#page-27-2)
		- B.4.1.2. [Estrategias e instrumentos para la evaluación de los aprendizajes en entornos](#page-27-3)  [digitales.](#page-27-3)
		- B.4.1.3. [Evaluación de los procesos de enseñanza.](#page-27-4)
		- B.4.1.4. [Secuenciación de los contenidos por niveles para la adquisición de la competencia](#page-28-0)  [digital.](#page-28-0)
	- B.4.2. [Evaluación de los procesos organizativos.](#page-28-1)
	- B.4.3. [Evaluación de los procesos tecnológicos.](#page-29-0)
	- B.4.4. [Propuestas de mejora e innovación.](#page-29-1)
- B.5. [Contenidos y currículo.](#page-30-0)
	- B.5.1. [Integración de las TIC en las distintas áreas como herramienta de enseñanza](#page-30-0)[aprendizaje.](#page-30-0)
	- B.5.2. [Secuenciación de contenidos curriculares por niveles y áreas.](#page-32-0)
	- B.5.3. [Propuestas de mejora e](#page-40-0) innovación.
- B.6. Colaboración [trabajo en red e interacción social.](#page-40-1)
	- B.6.1. [Contexto, interacción, comunicación y colaboración entre el centro y la comunidad](#page-40-2)  [educativa.](#page-40-2)
	- B.6.2. [Como propuesta de mejora nos planteamos.](#page-41-0)
- B.7. [Infraestructura.](#page-41-1)
	- B.7.1. [Descripción y organización de equipamiento de aulas, aula de informática y aulas](#page-41-2)  [flexibles.](#page-41-2)
	- B.7.2. [Responsabilidades y criterios de seguridad.](#page-43-0)
	- B.7.3. [Redes y servicios del centro.](#page-44-0)
	- B.7.4. [Planificación de equipamiento.](#page-46-0)
	- B.7.5. [Criterios de seguridad, conservación de datos y confidencialidad.](#page-46-1)
	- B.7.6. [Actuación concretas y propuestas de mejora.](#page-47-0)
- B.8. [Seguridad y confianza digital.](#page-48-0)
	- B.8.1. [Estructura organizativa de seguridad y responsabilidad sobre los datos personales,](#page-48-1)  [documentos institucionales y recursos de aprendizaje y enseñanza.](#page-48-1)
	- B.8.2. [Estrategias de seguridad de servicios, redes y equipos.](#page-49-0)

#### C. [DETERMINACIÓN DEL PLAN DE ACCIÓN.](#page-51-0)

- C.1. [Objetivos del plan de acción.](#page-51-1)
- C.2. [Proceso de desarrollo del plan de acción.](#page-51-2)
- C.3. [Temporalización del Plan TIC.](#page-52-0)
- C.4. [Difusión y dinamización del plan.](#page-53-0)
- C.5. [Plan de acción en las áreas.](#page-54-0)
- D. [EVALUACIÓN DEL PLAN TIC](#page-61-0)
	- D.1. [Seguimiento y evaluación.](#page-61-1)
	- D.2. [Instrumentos de seguimiento y diagnóstico del plan.](#page-61-2)
	- D.3. [Indicadores de evaluación del plan.](#page-62-0)
	- D.4. [Evaluación respecto a la comunidad educativa.](#page-63-0)
- E. [PROPUESTAS DE MEJORA DEL PLAN TIC.](#page-64-0)
	- E.1. [Conclusiones sobre la aplicación y desarrollo del Plan TIC de centro.](#page-64-1)
	- E.2. [Líneas de mejora detectadas](#page-64-2) para próximas revisiones.
	- E.3. [Estrategias de revisión y modificación del plan.](#page-66-0)

## <span id="page-4-0"></span>**INTRODUCCIÓN**

Es incuestionable que estamos inmersos en una nueva era, la era de la tecnología de la información y de la comunicación. Al igual que estos cambios afectan a la sociedad es innegable que también afectan a la escuela. Cada vez son más los profesionales de la educación que utilizan e integran el uso de estos recursos en su trabajo, tanto a nivel particular como profesional. Y para los alumnos es una herramienta que no les resulta desconocida y que posee un poderoso atractivo, algo que como docentes debemos aprovechar y hacer de este recurso un elemento más en nuestro trabajo diario. De ahí que surge la necesidad de elaborar un plan TIC para recoger y ampliar todo lo que ya se está haciendo en las aulas en este sentido.

Educar a nuestros alumnos en la sociedad para la que se están desarrollando siempre ha sido y será un objetivo prioritario de nuestro centro, lo que lleva a capacitarles en la utilización crítica de estas tecnologías.

Este plan TIC pretende:

- Integrar, aplicar y fomentar el uso innovador de las TIC
- Utilizar las TIC como herramienta didáctica
- Desarrollar estrategias de organización y gestión de las TIC del centro.

# <span id="page-4-1"></span>**A. PROPÓSITOS Y METAS**

## <span id="page-4-2"></span>**A.1. Contextualización del centro.**

Como se indica en el PEC, el CEIP San Cristóbal se encuentra en la localidad de Boecillo, población de unos 5000 habitantes, situada a 15 Km. de Valladolid. Se halla bien comunicado por carretera, con un horario frecuente de transporte público tanto con la ciudad como con las poblaciones cercanas.

Su estatus social y económico puede considerarse medio, si bien es cierto que la actual coyuntura económica está causando problemas a algunas familias. La población es mayoritariamente joven. Un número considerable de familias reside en las diferentes urbanizaciones que se han construido en torno al pueblo y al Parque Tecnológico. Esta población joven ha aportado un aumento de alumnado al centro, y se ha implicado en la formación de sus hijos de forma muy satisfactoria.

El colegio San Cristóbal, se encuentra situado dentro del casco urbano. Los alumnos pertenecen a dos zonas bien diferenciadas: los que viven en el pueblo propiamente dicho y los de las zonas de expansión, formada por las urbanizaciones.

Se trata de un centro de titularidad pública dependiente de la Consejería de Educación de la Junta de Castilla y León, con el horario lectivo de 9 a 14 horas. Consta de tres unidades de infantil y seis de primaria. La matrícula actualmente es de 182 alumnos y alumnas.

El centro cuenta con 16 profesores, de los cuales tres son compartidos con el CEO Boecillo. La distribución es la siguiente:

- Tres profesores de Educación Infantil.
- Cinco profesores de Educación Primaria, uno de ellos con el perfil de Educación Física.
- Dos profesores especialistas en inglés.
- Un especialista en francés para los niveles de 5º y 6º.
- Un especialista en Pedagogía Terapéutica.
- Un especialista de Audición y Lenguaje compartido con el CEO Boecillo
- Un especialista de Música compartido con el CEO Boecillo
- Un especialista de Religión compartido con el CEIP Violeta Montreal de Zaratán.

El edificio consta de una sola planta y cuenta y cuenta con los siguientes espacios:

- Un vestíbulo pequeño
- 9 aulas ordinarias de Ed. Infantil y Primaria (las destinadas a Ed. infantil cuentan con cuarto de baño dentro de la clase) aula de Audición y lenguaje, aula de Pedagogía Terapéutica, aula de Inglés, aula de Religión y Música y aula multiusos.
- Sala de informática.
- Un gimnasio (cuarto de material, despacho y aseos).
- Sala polivalente (gimnasio pequeño).
- Aseos alumnos (Chicos y chicas)
- Sala de profesores.
- Zona administrativa: dos despachos.
- Cocina.
- Comedor (con aseos).
- En el exterior se dispone de un patio de recreo para primaria y una zona con arena para infantil.
- En la zona lateral del edificio hay un invernadero.
- Las vías de evacuación del centro son las adecuadas, no existiendo ni riesgos ni peligros.

## <span id="page-6-0"></span>**A.2. Recorrido temporal y estratégico del centro en la integración de las TIC y formación del centro.**

La evolución del centro en el mundo de las TIC a lo largo de nuestros últimos años ha sido la siguiente:

*Curso 2010/2011* Llegan al cole en enero los miniportátiles de 5°y 6° y se comienza a trabajar con las aulas virtuales en estos cursos. Además, se comienzan a utilizar nuevos programas como el ITALC.

*Curso 2011/2012* Curso de formación del profesorado relacionado con las TIC (Utilización de la PDI, barras de herramientas...)

*Curso 2012/2013* Se anima a los padres y madres a la participación a través de las aulas virtuales como cauce para participar activamente en las actividades del colegio de sus hijos. Se mejora las instalaciones, completando con la instalación de PDIs en todas las aulas de primaria y un aula de infantil.

*Curso 2013/2014* Se inicia un Plan De Formación en el centro basado en el Itinerario TIC que durará dos años. Entre sus contenidos están: recursos para el aula, aplicaciones web 2.0

*Curso 2014/2015* Se continúa con el plan de formación TIC en el centro. El AMPA compra un proyector para la clase de 4 años y el centro se hace cargo de la instalación.

*Curso 2015/2016* Se pone Ebeam en la clase de 4 años y proyector en la clase de 3 años. Se compran un ordenador para la tutoría de 2º que soporte la utilización de los libros digitales y otros programas.

*Curso 2016/2017* Se adecenta el sistema de cableado y se ponen cuatro wifis nuevos para mejorar la calidad de la señal. Se pone un swich de 24 puertos en conserjería y otro de 16 en la sala de informática.

Se compra una tablet para trabajar con los alumnos de educación especial.

Se compran dos ordenadores para las tutorías de 3º y 4º que soporten la utilización de los libros digitales y otros programas.

*Curso 2017/2018* Comenzamos a utilizar Tokapp School y el Programa Snappet en el que los alumnos de 5º y 6º amplían y refuerzan los contenidos trabajados a través de las tabletas en las áreas de lengua y matemáticas.

Se amplía la memoria de los ordenadores de la sala de informática para poder pasar de Windows XP a Windows 7 y así solventar algunos problemas que venían sucediendo a causa de las actualizaciones de Windows XP.

Se compran dos ordenadores para las tutorías de 5<sup>°</sup> y 6<sup>°</sup> que soporten la utilización de los libros digitales y otros programas.

*Curso 2018/2019* Estamos a la espera de la instalación de la fibra óptica por parte de Consejería de educación.

Incorporación al Aula Virtual Moodle.

Continuamos utilizando la plataforma educativa Tokapp School y el programa Snappet.

A la vista de la experiencia y formación de parte del profesorado del centro en las TIC, se desprende que nos encontramos en una situación favorable como para continuar con el Proyecto.

Todos/as los componentes del Equipo Docente saben trabajar con programas educativos de apoyo a las tareas desde un ordenador, hay experiencia en cuanto a la búsqueda de recursos a través de Internet, se manejan herramientas básicas para la tarea docente y de planificación, como procesadores de texto, hojas de cálculo, bases de datos, aplicaciones educativas, etc.,... y se dispone de conocimientos básicos para la creación y mantenimiento de la página web del centro, el blog del mismo y el Twitter del colegio.

Todos los documentos institucionales del centro (proyecto educativo de centro, programaciones didácticas, reglamento de centro, planes de convivencia, plan de formación… dejan reflejados los usos que de las tecnologías de la información y la comunicación se de en el mismo.

*Curso 2019/2020*. Debido a la situación dada por la pandemia de COVID 19, toda la comunidad educativa está confinada en sus casas y esto provoca que se tengan que continuar las clases de manera no presencial. Por ello, todos los profesores utilizan las TICs para impartir sus clases y contactar con sus alumnos y las familias. Los medios más utilizados han sido Tokapp School, correo electrónico, los blogs del centro y TEAMS, que comenzamos a utilizarlo por primera vez en la mayoría de los casos.

*Curso 2020/2021.* Dadas las necesidades surgidas durante el curso pasado, se desarrolla el seminario "Manejo de herramientas informáticas educativas" en este seminario básicamente se trabaja con TEAMS. Además, se desarrolla una jornada en la que las miembros de la comisión TIC explican a los padres como acceder al portal de Educación y utilizar los recursos alojados en él.

Por otro lado, para potenciar que nuestros alumnos sean autónomos en cuanto al uso de las TICs se lleva a cabo el curso organizado por el CFIE "Talleres para alumnos. Plan de seguridad y confianza digital en el ámbito educativo" consistente en dos webinars y varias sesiones introduciendo píldoras educativas a los alumnos de cuarto a sexto sobre Educacyl, correo electrónico, Word, TEAMS, onedrive…

Además, a lo largo de este curso y debido a que cuatro aulas han tenido que desdoblarse se han adquirido cámaras web, proyectores y pantallas de proyección para equiparar a todos los grupos.

A final de curso hemos adquirido una PDI para del aula de 3 años de infantil.

*Curso 2021/2022.-* En este curso la Administración Educativa ha dotado al centro de dos ordenadores miniportátiles táctiles junto con tres paneles digitales interactivos; estos últimos se han ubicado en las aulas de música, religión y aula de curtao de primaria.

Para seguir ampliando los conocimientos en el uso de las TICs de todos los miembros del claustro y siguiendo las indicaciones dadas por la comisión de evaluación CODICE TIC hace dos años se están realizando un seminario sobre "Curación y gestión de contenidos digitales del centro", para la creación de un Banco de recursos de centro en las diferentes áreas educativas.

Del 17 de noviembre al 2 de diciembre se ha llevado a cabo la evaluación de las TIC del centro a través del cuestionario SELFIE. En este cuestionario han participado profesores, alumnos y equipo directivo.

A lo largo del curso se ha desarrollado el Seminario: "Herramientas para una educación mixta y navegación segura. Dirigido al alumnado" a través del CFIE.

## <span id="page-8-0"></span>**A.2.1. Formación de centro**

Curso 2012/2013

- Utilización de los recursos digitales y las TIC en el aula.
- estudio de la localidad de Boecillo.

Curso 2013/2014

- Herramientas red XXI.
- Fomento y mejora de la competencia lingüística de los alumnos.
- Integración didáctica de las TIC

Curso 2014/2015

Integración didáctica de las TIC.

Curso 2015/2016

- Actualización y aprovechamiento de los recursos y espacios del centro.
- Las nuevas tecnologías en la mejora de la ortografía.

Curso 2016/2017

Informatización y dinamización de la biblioteca.

Curso 2017/2018

Aprendizaje cooperativo.

Curso 2018/2019

• La radio.

Curso 2019/2020

Revisión y aplicación de la programación del área de informática.

Curso 2020/2021

Manejo de herramientas informáticas educativas

Curso 2021/2022

Curación y gestión de contenidos digitales del centro.

## <span id="page-8-1"></span>**A.2.2. SELFIE. Participación en el Programa**

Curso 2018/2019 Curso 2021/2022.

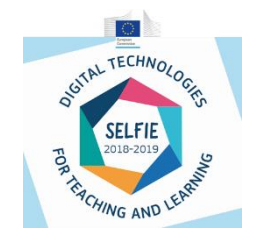

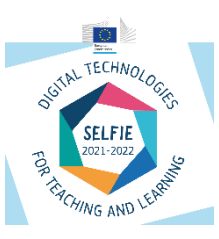

## <span id="page-9-0"></span>**A.3 Principios y propósitos que rigen el plan tecnológico del centro (Misión, visión y valores**

Para mejorar los resultados del aprendizaje, reforzar la igualdad y aumentar la eficiencia, vemos necesario que haya una innovación dentro del entorno educativo relativa a las TIC. Para ello es necesario guiar y motivar a toda la comunidad educativa estableciendo unos objetivos claros que definan nuestra visión de futuro. Los principios orientadores y las metas sobre las que se asienta este plan son los siguientes:

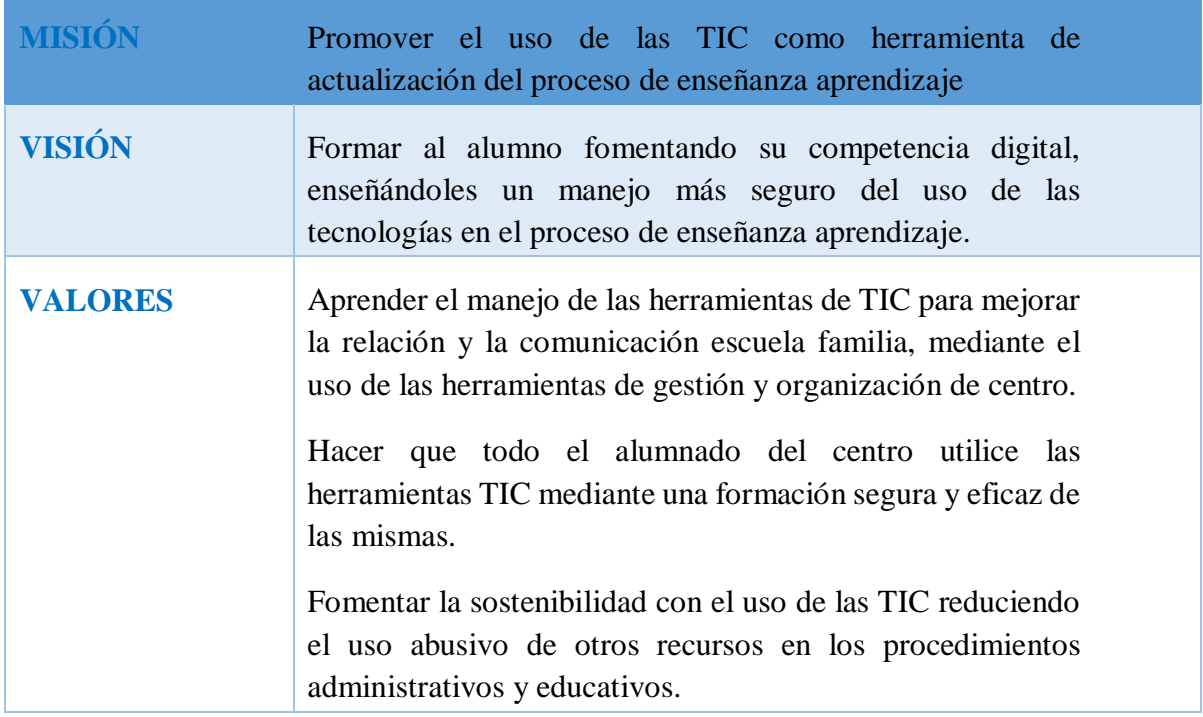

## <span id="page-9-1"></span>**A.4 Objetivos generales del plan de acción**

Teniendo en cuenta los propósitos de este proyecto y el conjunto de planes y proyectos que desarrollamos en el centro se proponen los siguientes objetivos generales:

- Fomentar el uso de los medios informáticos, facilitando a los alumnos el acceso a esta herramienta como medio de apoyo y refuerzo de sus aprendizajes.
- Formar a alumnos competentes digitalmente en la utilización segura y responsable de las nuevas tecnologías, advirtiendo de los riesgos y peligros que pueden derivarse de un uso inadecuado.
- Conseguir profesores competentes para integrar las TIC en el aula, proporcionando los conocimientos necesarios para actualizar y profundizar en el uso de las TIC en educación.
- Actualizar y mantener al día la información, documentación y los datos de las diferentes aplicaciones informáticas utilizadas en la gestión y administración del centro: Web, blog, Teams, Twitter, Colegios, GECE, y Stilus facilitando la comunicación entre el centro y las familias.

## <span id="page-10-1"></span><span id="page-10-0"></span>**A.4.1Objetivos de dimensión pedagógica**

Como objetivos concretos para la etapa de educación infantil, destacamos:

- Iniciarse en el uso de instrumentos tecnológicos: ordenador, periféricos, ratón, teclado, manejo de la PDI
- Visionar y crear producciones audiovisuales como películas o videos, y desarrollar la capacidad de valorar de forma crítica estas representaciones
- Comenzar a distinguir la realidad de su representación audiovisual
- $\triangleright$  Respetar las normas de uso y conservación de medios tecnológicos

Como objetivos concretos para la etapa de educación primaria:

- Utilizar programas y entornos que faciliten su aprendizaje (Programa Snappet con uso de tablets en 5º y 6º)
- Desarrollar actitudes de responsabilidad en el uso y cuidado de los materiales educativos.
- $\triangleright$  Emplear dispositivos digitales como refuerzo y ampliación de conocimientos.
- Utilizar programas y entornos que faciliten su aprendizaje y favorezcan la adquisición de habilidades, destrezas y conocimientos. Potenciar su expresión y comunicación con otros compañeros de su entorno o de fuera de su ambiente próximo.
- $\triangleright$  Despertar el interés y dominar estrategias para acceder a la información de manera segura, precisa, potenciando su razonamiento y su afán de conocimiento.
- $\triangleright$  Desarrollar actitudes de responsabilidad en el uso y el cuidado de los materiales educativos.
- Iniciarse en el uso de instrumentos tecnológicos: ordenador, periféricos, ratón, teclado, manejo de la PDI.
- Visionar y crear producciones audiovisuales como películas o videos, y desarrollar la capacidad de valorar de forma crítica estas representaciones
- Comenzar a distinguir la realidad de su representación audiovisual
- $\triangleright$  Respetar las normas de uso y conservación de medios tecnológicos

## <span id="page-10-2"></span>**A.4.2 Objetivos de dimensión organizativa**

- Utilizar las TIC como medio de perfeccionar la actividad docente a través de su utilización, de la información que de ellas pueda obtener, y del planteamiento pedagógico que para ellas tenga.
- $\triangleright$  Emplear los dispositivos digitales para el trabajo cotidiano y las actividades de aula: programaciones, actividades, controles, fichas,...
- Saber consultar información a través del ordenador, tanto de temas de Investigación profesional como de temas interesantes para su actividad docente.
- $\triangleright$  Intercambiar experiencias, conocimientos, actividades, y/o participar en tertulias, debates, chats, a través de Internet.
- Compartir las propuestas elaboradas para estandarizar la respuesta que ofrecemos al alumnado en relación a los indicadores de logro de la competencia digital.
- Continuar con la formación TIC del profesorado.
- Facilitar la acogida tanto de las familias como del alumnado o del profesorado a través de la elaboración de manuales explicativos o píldoras.
- Utilizar las TIC en los procesos administrativos del centro potenciando el uso del correo corporativo, Tokapp School y TEAMS como medio de contacto y comunicación con las familias.
- $\triangleright$  Renovar y actualizar los equipos informáticos.
- Formar ayudar e instruir a las familias en la instalación de aplicaciones de uso en el aula.
- Establecer y mejorar los mecanismos de comunicación con otros compañeros dentro y fuera del entorno educativo.
- $\triangleright$  Organizar, actualizar y establecer nuevos espacios digitales para compartir recursos tanto del profesorado como de los alumnos (Wakelet)

## <span id="page-11-0"></span>**A.4.3 Objetivos de dimensión tecnológica**

- Mejorar la infraestructura del centro para poder desarrollar la competencia digital y tecnológica de manera adecuada.
- Adquirir el equipamiento TIC adecuado para el desarrollo de la competencia digital coma de forma organizada, eficaz y adaptada a las necesidades del centro y del profesorado y alumnado.
- $\triangleright$  Mantener el equipamiento TIC en buen estado de utilización.
- Actualizar los equipos: revisar antivirus actualizar sistemas operativos, ampliación de memoria…
- Participar en proyectos y concursos para obtener nuevos recursos o renovar los ya existentes.
- $\triangleright$  Formar a las familias en el uso de las TIC por parte de sus hijos.
- Orientar a las familias para la adquisición de los medios tecnológicos necesarios.
- Pasar una [encuesta para conocer los medios tecnológicos de que disponen](https://educajcyl-my.sharepoint.com/:b:/g/personal/47000257_educa_jcyl_es/EQ66GFx8U7NMjtAA2oI5QlEBJUOK_J6e8ZIAQ4JEQHAiSw?e=c5T7Ig) las familias y facilitarles herramientas que favorezcan su participación a través de estos medios. Cada tutor analizará [y recogerá los datos de su tutoría](https://educajcyl-my.sharepoint.com/:b:/g/personal/47000257_educa_jcyl_es/EecHvh7VhIhFtz14tnLLlJgBbBeVzldBry3dxPCWS2fZ2Q?e=h5ktll) en un documento que resumirá las necesidades por familia.

# <span id="page-11-1"></span>**A.4.4 Tiempo de aplicación y desarrollo del Plan TIC**

La integración de las TIC se realizará en todos los niveles del centro. Esto supondrá un cambio en la forma de enseñar, de aprender y de evaluar. Para ello el equipo directivo ha nombrado a los responsables de la comisión TIC.

La comisión TIC, compuesta por un coordinador y tres profesores definitivos en el centro, será la encargada de dinamizar la integración de las TIC en todos los ámbitos y propondrá la realización del plan de actuación en el centro, planificando medidas concretas que dinamicen la utilización de las TIC en el centro de modo creativo, funcional y responsable.

La composición de la comisión TIC queda de la siguiente manera.

- Directora del centro: M.ª Piedad Tribiño Fernández.
- Jefa de estudios: Juana M.ª Botrán Pedriza
- Coordinador TIC del centro: Ana M.ª Fernández Grande
- Responsable de medios audiovisuales: Ana M.ª Hernansanz García.
- Responsable medios informáticos: Alicia Fernández Domenech

Este es un plan permanente, evaluable y modificable trimestralmente, según vayan apareciendo necesidades a superar, ya que sabemos que las TIC están en continua evolución, de la misma manera que la realidad educativa. Las tareas y temporalización del plan quedan del siguiente modo:

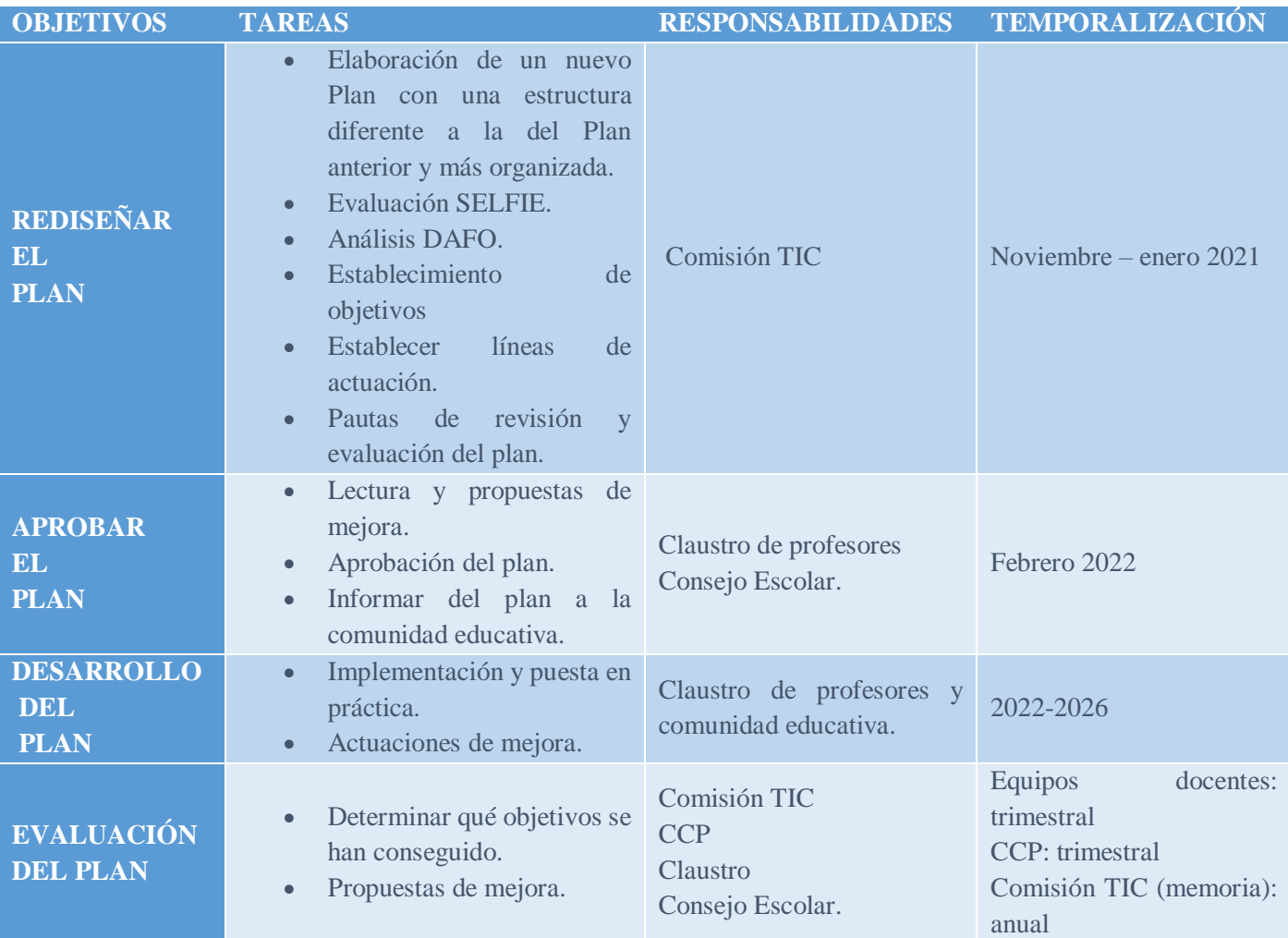

## <span id="page-13-0"></span>**B. MARCO CONTEXTUAL**

Al encontrarnos en un centro de titularidad pública, perteneciente a la Junta de Castilla y León es necesario que éste cuente con espacios y materiales suficientes para conseguir una mayor implicación y motivación del alumnado.

Para ello, hemos creído necesario dotar a todas las aulas de pizarra digital con conexión a internet vía wifi, así como del uso de la aplicación TEAMS y de las herramientas digitales Office 365 para mejorar el proceso de enseñanza aprendizaje con los alumnos.

Desde la biblioteca del centro, y a través del blog "Nos gusta la biblioteca" se plantean retos de manera periódica en los que se utilizan diferentes plataformas digitales. (LEO CYL…)

También se realizó una formación continua del profesorado a través de seminarios de centro relacionados con las TIC.

Para mantener informada a la comunidad educativa se utilizan diferentes plataformas informáticas como Twitter, Teams, Tokapp School, Blogger…

## <span id="page-13-1"></span>**B.1 Gestión organización y liderazgo.**

<span id="page-13-2"></span>**B.1.1.- Funciones y tareas de los órganos de gestión.**

#### **FUNCIONES DE LA COMISIÓN TIC**

- $\triangleright$  Proponer actividades para dinamizar la utilización de los recursos humanos y materiales que inciden en la mejora de la integración curricular en el centro.
- Difundir entre el alumnado y profesorado la información y los recursos disponibles.
- Realizar análisis de las necesidades del centro en materia TIC y elaborar propuestas de mejora.
- Organizar los medios tecnológicos del centro y su mantenimiento operativo.
- Reunirse una vez al mes para la coordinación sobre planificación y seguimiento de las TIC. (Grupo de coordinación TIC)

#### *Comienzo de curso*

- $\triangleright$  Recogida de información en relación con las TICs (memoria del curso anterior, propuestas de modificación, plan de acción, sugerencias, necesidades detectadas…) y análisis de la misma.
- Elaboración y seguimiento del Plan TIC.
- Aprobación, si procede, del Plan TIC.
- Inclusión del Plan TIC en el Proyecto Educativo y en la Programación General Anual.
- Difusión del Plan TIC en la Web del centro.
- Dar a conocer el Plan TIC a toda la Comunidad Educativa.

#### *Todo el curso*

- Mantener actualizada la Web del Centro.
- $\triangleright$  Publicar comunicados y boletines de información.
- Promocionar las ofertas de formación del CFIE, INTEF… relacionados con las TIC
- $\triangleright$  Gestionar las sugerencias y aportaciones que puedan surgir desde los diferentes miembros de la Comunidad Educativa.
- Potenciar la comunicación, la participación e implicación de la Comunidad Educativa y su entorno: blogs, Tokapp, Moodle, correo electrónico.
- Enviar mensajes por Tokapp con las novedades que se produzcan.
- $\triangleright$  Recoger las propuestas y sugerencias de la comunidad educativa.
- Facilitar la formación en TIC de las familias en el propio centro conociendo los recursos existentes y los cambios y ventajas de la tecnología en el proceso educativo.
- Alfabetización digital de las familias.

#### **FUNCIONES DEL ALUMNADO**

- *Inicio de curso*
- Conocer los recursos tecnológicos del aula, normas de uso y utilización de los mismos.

#### *Todo el curso*

- Utilización de programas informáticos educativos como refuerzo y/o apoyo en las distintas materias del Currículo.
- Ampliación y afianzamiento de las técnicas instrumentales básicas (lectura, escritura, cálculo y razonamiento) utilizando actividades de los diferentes programas informáticos.
- Utilización de programas y entornos que faciliten su aprendizaje de las diferentes áreas de contenido y favorezcan la adquisición de habilidades, destrezas, y conocimientos de las mismas.
- Conocer y utilizar los buscadores (de páginas web, imágenes...) más usuales.
- Realizar búsquedas a través de los índices de categorías de algunos buscadores.
- Realizar búsquedas a través de palabras mediante los motores de búsqueda.
- $\triangleright$  Navegar por páginas o portales educativos.
- Despertar el interés, utilizando el ordenador como medio de investigación, para ampliar conocimientos y elaborar pequeños proyectos a nivel individual y/o colectivo, y como medio de creación, de integración, de cooperación, de potenciación de valores sociales y de expresión de las ideas de cada uno.
- Desarrollar pequeños proyectos de investigación en el aula.
- Sensibilización en relación con la utilización segura de Internet, principalmente en la protección de la privacidad.
- Valorar el respeto a las diferentes licencias de uso de la propiedad intelectual.

#### **FUNCIONES DEL PROFESORADO**

#### *Comienzo de curso*

- $\triangleright$  Dar a conocer Webs de recursos educativos.
- Subir al aula virtual o Moodle del centro los recursos de interés para el resto de profesorado.
- Publicar en el aula virtual de las aulas todas aquellas novedades normativas de interés.
- $\triangleright$  Gestionar con las editoriales la utilización de los recursos multimedia que nos puedan ofrecer.
- Informar de experiencias que fomenten el desarrollo de proyectos cooperativos de integración de las TICs en el Centro.
- Favorecer las actuaciones en relación con la inclusión de las TICs en el quehacer diario del centro.
- $\triangleright$  Facilitar la alfabetización digital de las familias.

#### *Todo el curso*

- Elaboración de materiales didácticos multimedia
- Elaborar proyectos comunes a todo el Centro que supongan la utilización de las TICs (radio escolar)
- Utilización de plantillas de gestión diseñadas en el Centro de acuerdo con modelos unificados (programaciones, plantillas de observación, documentos de evaluación, actas, gráficos, memorias...).
- Apoyar y comprometerse con las acciones de formación del profesorado en relación con las TICs.
- Utilizar las TICs como medio de perfeccionar la actividad docente, aprovechando la información que de ellas se pueda extraer, y para mejorar el planteamiento pedagógico a través de su uso.
- Formarse en metodologías concretas de TICs.

#### **FUNCIONES DEL EQUIPO DIRECTIVO**

- *Inicio de curso*
- > Aprobar el Plan TIC.
- Dotar de los medios y recursos materiales necesarios para la aplicación del Plan TIC en todos los niveles a través de su selección, inventariado y mantenimiento.

#### • *Todo el curso*

- Coordinar e impulsar todas aquellas medidas que favorezcan el desarrollo de la implantación de la TIC en el centro.
- Destinar recursos económicos al mantenimiento y adquisición de equipos y materiales relacionados con las TIC de acuerdo con el presupuesto anual del Centro.
- Facilitar en la organización del centro, momentos y espacios para promocionar las TIC.
- $\triangleright$  Facilitar la asistencia a cursos, jornadas, ...
- Facilitar la formación del profesorado tanto en el Centro como fuera de él.
- Promover la divulgación de los materiales y proyectos realizados por el profesorado.
- Establecer en la organización general del Centro la posibilidad de disponer de espacios y tiempos para el desarrollo de la TIC.

#### **FUNCIONES DEL RESPONSABLE DE MEDIOS INFORMÁTICOS.**

- Revisar el registro de incidencias técnicas alojado en TEAMS en el que los profesores reflejan sus necesidades al respecto para posteriormente solventarlas. (PDI, cañones, ordenadores, impresoras, tablets…)
- Ser canalizador del contacto con el CAU (mantenimiento), informando de las averías e incidencias en el caso de que el responsable no pueda solucionarlas antes.
- Valorar las necesidades de actualización y renovación de los equipos informáticos.
- Instalar y asesorar sobre los programas necesarios para el desarrollo de los diferentes procesos recogidos en el plan TIC.
- Revisar y actualizar accesos a ordenadores, antivirus, sistemas operativos…
- $\triangleright$  Administrar los equipos y mantener las redes del centro.
- Realizar el reciclado del material informático obsoleto a través de la empresa Recitrónica.

#### **DIFUSIÓN Y DINAMIZACIÓN DEL PLAN TIC**

El plan TIC será difundido por varios medios para su conocimiento por parte de todos los medios de la comunidad educativa.

- A los *profesores* en el claustro de inicio de curso y en las CCP donde se proporcionará información sobre todo lo que guarde relación con el Plan TIC, para que los coordinadores de ciclo, a su vez, transmitan la información a los demás profesores de su ciclo, disponiendo de una copia del plan TIC en el aula virtual del grupo de profesores y en el ordenador de la sala de profesores al que tienen todos acceso.
- Al *alumnado*, mediante charlas divulgativas de los profesores, a través de la participación en programas relacionados con las TIC: Plan Director, Programa Aprende, Internet sin riesgos, Día de Internet seguro, Facilísimo…

Asimismo, se confeccionará una hoja informativa que se colocará en cada aula, en la que constarán todos los medios TIC del aula, así como la forma correcta de su utilización y el modo de proceder ante posibles incidencias.

 La información a las *familias* se realizará en las reuniones generales de inicio de curso (en las que los tutores podrán pasar la información necesaria para los padres, que anteriormente el coordinador de este Plan TIC habrá facilitado a cada uno de ellos), a través del Consejo Escolar, a través del AMPA, a través de la Web del centro y el aula virtual o Moodle.

Como estrategia para la difusión del Plan TIC, se habilitará un espacio específico para su difusión en la web de centro y durante las jornadas de puertas abiertas se dedicará un tiempo específico a la información sobre este Plan. Además, se ha elaborado un [tríptico informativo](https://educajcyl-my.sharepoint.com/:b:/g/personal/47000257_educa_jcyl_es/ESaIx2j1u1NAkpC-zteuWD0BGEuYAL-cLE6cEtMSHg1Wog?e=0sLaZp) resumiendo como trabajamos con las TIC en el CEIP San Cristóbal.

## <span id="page-17-0"></span>**B.1.2. Papel de las TIC en documentos institucionales.**

Las TIC estaban incluidas como Proyectos de Formación en centros, por lo cual durante el curso 2015-2016 se planteó a los diferentes niveles la necesidad de integrar las TIC en las distintas áreas curriculares.

La aplicación de este proyecto y los cambios que conlleva en la vida del centro ha supuesto modificaciones no sólo en el Proyecto Curricular de Centro, sino también en el PEC.

Desde los niveles iniciales se debe trabajar siguiendo una misma línea metodológica para que la adquisición de las competencias básicas se realice de forma progresiva y coherente. Por ello es importante que toda la comunidad de profesores conozca y participe en los compromisos que sobre metodología se acuerden en el centro.

- **Proyecto Educativo de Centro** (PEC) incluye: La organización general del centro en la que se hace hincapié al uso de la tecnología en el mismo. Se ve reflejado en los objetivos generales de centro.
- **Reglamento de Régimen Interno**: se han incorporado artículos específicos para el uso de las TIC en nuestro centro tales como uso de imágenes y datos de los menores.

Por otra parte, se especifica en las normas dirigidas hacia el alumnado la obligación de respetar los materiales del centro y reponer el material dañado por mal uso de forma intencionada.

Por último, en el procedimiento de actuación en caso de intimidación y acoso entre el alumnado se señala el cyberbullying como una manifestación de acoso y se detalla la secuencia de actuaciones en caso de producirse.

 **Programación General Anual y Memoria**. Incluye los objetivos generales de centro, entre los que destacan aquellos que están relacionados con las tecnologías de la información y la comunicación.

Para el curso 2022/2023 nos planteamos incluir en la PGA los siguientes objetivos:

- Desarrollar un Plan de Mejora para el desarrollo de metodologías y estrategias orientadas a integrar las TIC en el proceso de enseñanza aprendizaje de todas las áreas.

Realizar un Plan de Formación en centro con un itinerario tecnológico según las necesidades que se detecten en la memoria final de curso.

- Ampliar la competencia digital del profesorado, alumnado y familias.

- Completar y rentabilizar el banco de recursos alojado en Wakelet .
- **Programaciones Didácticas**: han sido elaboradas según las indicaciones de la Propuesta Curricular e incluyen un apartado con orientaciones para la adquisición de la competencia digital, así como el refuerzo y ampliación a través de los recursos digitales.

En estas programaciones se reflejan varios apartados relacionados con el uso de las TIC en el aula, tales como la comunicación audiovisual, el uso de las TIC en el aula y el espíritu emprendedor, teniendo como base el uso de la tecnología para una adecuada integración futura laboral.

- **Propuesta Curricular**: los objetivos generales de centro entre los que se incluye los relacionados con las TIC, aspectos metodológicos derivados de su uso, trabajo de competencias, selección de materiales curriculares y la evaluación con las herramientas digitales.
- **Plan de acción tutorial**: define objetivos, aspectos metodológicos y actividades, por ejemplo, el envío de comunicaciones entre tutores y tutores y familias.
- **Plan de acogida**: en este plan se recoge un apartado específico para facilitar la incorporación del alumnado y profesorado nuevo en el centro.

Además, se dará asesoramiento individual tanto al profesorado como a las familias de nueva incorporación por parte del equipo directivo con el fin de orientarles en lo que necesiten sobre el tratamiento acordado en el centro de diferentes herramientas relacionadas con las TIC: TEAMS, Smile and learns, Página web, correo educa…

**Plan de lectura**:

Usar las tecnologías de la información y la comunicación para mejorar la competencia lingüística de los alumnos y del alumnado con necesidades educativas especiales.

Para el curso 2022/2023 nos planteamos incluir en el plan de lectura los siguientes objetivos:

- Fomentar la utilización de la plataforma LeoCYL en todos los niveles.

- Orientar a las familias para la correcta utilización de la plataforma LeoCYL y otras aplicaciones informáticas, con el fin de que puedan colaborar en el desarrollo de la competencia lingüística del alumnado.

- Desde el blog de la biblioteca (nosgustalabiblioteca.blogspot.com ) se continuarán planteando retos mensuales a todos los alumnos del centro.

## <span id="page-19-0"></span>**B.1.3. Recursos tecnológicos del centro y responsables de realizar la gestión de los mismos.**

Todo lo relacionado con la infraestructura del centro se encuentra en el apartado B7 de este documento.

Los responsables de realizar la gestión para optimizar los recursos de que dispone el centro son el coordinador TIC y el responsable de medios informáticos.

A principio de curso se organizan los horarios para entrar al aula de informática, esta labor es desarrollada por la jefa de estudios. De la infraestructura de la red y el mantenimiento de la web se encarga la responsable de medios informáticos que a su vez es la secretaria. De la organización de los materiales didácticos digitales es responsable la coordinadora TIC.

## <span id="page-19-1"></span>**B.1.4. Propuestas de mejora e innovación.**

- $\triangleright$  Revisar y adecuar los planes de centro y las Programaciones Didácticas conforme al Plan TIC
- Adecuar, actualizar y renovar los equipos tecnológicos y organización de espacios.

**Estrategia de desarrollo para ambas acciones**: Realizar propuestas de mejora en CCP para que después los coordinadores se las transmitan al profesorado y trabajen sobre lo propuesto.

## <span id="page-19-2"></span>**B.2 Procesos de enseñanza y aprendizaje.**

## <span id="page-19-3"></span>**B.2.1. Integración curricular de las TIC.**

Desde los niveles iniciales se debe trabajar siguiendo una misma línea metodológica para que la adquisición de las competencias básicas se realice de forma progresiva y coherente. Por ello es importante que toda la comunidad de profesores conozca y participe en los compromisos que sobre metodología se acuerden en el centro.

En las programaciones se reflejan varios apartados relacionados con el uso de las TIC , tales como la comunicación audiovisual, el uso de las TIC en el aula y el espíritu emprendedor, teniendo como base el uso de la tecnología para una adecuada integración futura laboral.

‹‹La Competencia digital implica el uso crítico y seguro de las Tecnologías de la Sociedad de la Información para el trabajo, el tiempo libre y la comunicación. Apoyándose en habilidades TIC básicas: uso de ordenadores para recuperar, evaluar, almacenar, producir, presentar e intercambiar información, y para comunicar y participar en redes de colaboración a través de Internet». (European Parliament and the Council, 2006).

La Competencia digital es la referencia para la integración en el currículo de este elemento transversal. La incorporación de la informática en el aula contempla dos vías de tratamiento que deben ser complementarias:

- Informática como fin: tiene como objetivo ofrecer al alumnado conocimientos y destrezas básicas sobre la informática y el manejo de los elementos y programas del ordenador. El ordenador se convierte, así, en objeto de estudio en sí mismo.
- Informática como medio: su objetivo es sacar todo el provecho posible de las potencialidades de este medio; se utiliza como recurso didáctico para aprender los diversos contenidos que se van a tratar, para la presentación de trabajos de diferente índole y para la búsqueda de información

## <span id="page-20-0"></span>**B.2.2. Criterios metodológicos y didácticos compartidos de centro.**

Trabajar con el ordenador supone una preparación y una planificación. Para ello tiene que existir una programación que, como todas, será todo lo flexible que haga falta y que modificaremos cuando sea menester, pero que nos facilitará de un curso para otro el trabajo y nos permitirá mantener una línea e irla mejorando poco a poco.

La distribución de los alumnos siempre dependerá del número de cada clase, del número de ordenadores que haya en ese momento funcionado, y del tipo de trabajo o actividad que se realice.

No obstante, el número ideal de alumnos por ordenador es de 1 ó 2. Estar en parejas permite trabajar otros aspectos importantes:

- Cooperación en el trabajo: uno trabaja, el otro ayuda, corrige...
- Integración
- Buscar el reparto de tareas.

No conviene, en todo caso, crear grandes diferencias de velocidad de desarrollo poniendo juntos a los que manejan mucho y por otro lado a los que manejan poco, salvo que la actividad así lo aconseje. Si existen parejas de diferente nivel que lo permiten, es buena táctica que un alumno ayude a otro, siempre que le ayude y no lo haga todo él. Pero es el tutor, que conoce a los alumnos, el que mejor puede hacer las agrupaciones.

Por otro lado, es importante el desarrollo del espíritu crítico del alumnado frente a la información obtenida a través de los medios TIC para favorecer la responsabilidad, el esfuerzo personal y la satisfacción del trabajo bien hecho.

### <span id="page-21-0"></span>**B.2.3. Estrategias didácticas y metodológicas.**

Todo el alumnado del centro dispone de usuario y contraseña para acceder al portal de la Junta de Castilla y León y a todas las aplicaciones y programas del paquete Office 365 que se encuentran en su cuenta personal. La forma de acceso se transmite a las familias mediante una modificación con el objeto de que consulten la información relativa a sus hijos e hijas y se comuniquen con el profesorado por correo interno.

Los tutores utilizan el programa TEAMS y/o el correo corporativo de cada alumno para informar de las calificaciones de las diferentes áreas, de los recursos disponibles para la mejora del aprendizaje y de las diferentes comunicaciones internas. También es utilizado para enviar tareas a realizar tanto de manera individual como grupal.

A nivel administrativo y, de manera puntual algún profesor, se utiliza la aplicación Tokapp School para las comunicaciones con las familias.

Para el desarrollo de la práctica docente con los alumnos utilizamos aplicaciones cómo Liveworksheets, Wordwall, Sandbox…y Snappet con los alumnos de 5º y 6º.

El profesorado comparte información y recursos a través de grupo de Claustro creado en TEAMS y en la aplicación Wakelet.

La comunicación entre el profesorado se realiza mediante correo electrónico con la cuenta oficial corporativa, TEAMS y a través de Kaizala.

<span id="page-21-1"></span>Los documentos oficiales se encuentran alojados en la página web del centro.

**B.2.3.1 Criterios didácticos y metodológicos en la utilización de los medios informáticos.**

Conviene tener en cuenta una serie de aspectos antes de usar el ordenador/tablet.

- Los ordenadores/tablets los tienen que encender los alumnos.
- No tener prisa, no emplear de manera improvisada los programas informáticos; todas las sesiones requieren preparación y organización previa conforme a los objetivos que nos planteamos.
- Mirar bien los programas y qué contenidos trabajan.
- Practicar antes de usarlo con los alumnos: los ordenadores siempre dan alguna sorpresa.
- Planificar la actividad. Analizar los programas a fondo.
- Prever las actividades a realizar.
- Planificar el número de sesiones y cómo se van a organizar. Integrar el trabajo con ordenadores dentro de la programación del curso y de los contenidos a trabajar en él.
- No al trabajo aislado de informática.
- Enmarcar el trabajo informático, siempre que se pueda, dentro de una actividad más amplia.

Una vez tenidos en cuenta los aspectos anteriores, y con el ordenador/tablet en marcha, tenemos en cuenta estos consejos:

- Presencia directa del profesor: será mayor cuanto más pequeños sean los alumnos.

- Más dirigida la clase, y más controlada, cuanto más pequeños. Poco a poco ir dando mayor iniciativa y más autonomía.
- En las primeras sesiones trabajar los aspectos básicos tales como:
- Las partes del ordenador.
- Encender, apagar, tapar, cuidar...
- Discos: Posición correcta al introducirlos, qué se puede hacer y qué no, introducir y sacar...
- Teclear correctamente y uso del ratón.
- En la medida de lo posible:
- Dejarles siempre lo más claro posible lo que pretendemos y qué es lo que van a realizar, hay varias posibilidades:
- Explicación inicial y trabajo posterior.
- Pequeñas explicaciones y trabajo posterior.
- Acostumbrarles desde el principio a respetar el material y a recoger al finalizar.

#### Después de utilizar el ordenador

- El ordenador/tablet tiene que ser apagado por el alumno en cada sesión que lo utilice.
- En el caso del ordenador, se deberá apagará tanto la torre como la pantalla.
- Sería conveniente realizar una pequeña reflexión: qué hemos hecho, aspectos interesantes, modificaciones para el curso próximo o para la siguiente sesión, problemas que han surgido, comentarios...

## <span id="page-22-0"></span>**B.2.4. Secuenciación de la competencia digital, estándares e indicadores de evaluación.**

Los estándares de evaluación y la secuenciación de contenidos de la competencia digital lo podemos ver reflejado en el punto B.5.1. y los indicadores de evaluación se encuentran reflejados en el punto B.4.1.de este plan.

## <span id="page-22-1"></span>**B.2.5 Plan de selección de recursos accesible para el profesorado y los estudiantes.**

El centro cuenta con un repertorio de recursos por áreas y por niveles que se organizan en WAKELET. De este modo, los maestros cuentan con actividades, videos y una serie de recursos interactivos para el trabajo del alumno, tanto en el aula como fuera de él.

El objeto de crear este banco es que cada tutor pueda almacenar los recursos Web que suele utilizar en cada área curricular y curso, y así estén recogidos en una plataforma virtual pudiendo acceder a ellos todos los profesores del centro.

En quinto y sexto de primaria se desarrolla el programa Snappet en el que los alumnos trabajan los contenidos de las áreas de lengua y matemáticas a través de las tablets.

## **B.2.6. Propuestas de mejora e innovación**

- <span id="page-23-0"></span> Integrar el uso exclusivo de las aplicaciones de Office 365 en el trabajo diario con los alumnos y la comunicación con las familias.
- **Estrategia de desarrollo**: elaborar tutoriales para que todas las familias sepan como acceder a las diferentes aplicaciones de Office 365 y al correo corporativo de sus hijos para eliminar el programa Tokapp School como medio de comunicación del centro con las mismas.
- Poder trabajar a la vez con todos los alumnos de un curso a través de las TIC.
	- **Estrategia de desarrollo**: Transformar un aula del lucernario en sala de informática con los dispositivos informáticos suficientes para poder utilizar a la vez con todos los alumnos de un mismo grupo y disponer de un panel digital.

<span id="page-23-1"></span>**B.3 Formación y desarrollo profesional.**

<span id="page-23-2"></span>**B.3.1. Procesos para la detección de necesidades formativas del profesorado.**

A principio de curso se realiza una autoevaluación para ver la competencia digital del profesorado mediante un cuestionario ofrecido por el CFIE. Actualmente el profesorado del centro tiene varios niveles de competencia digital que van entre el nivel bajo medio y avanzado. El objetivo de este cuestionario es detectar las carencias individuales de cada docente.

Al final de cada curso escolar mediante la herramienta SELFIE y la memoria final de centro se determinarán las necesidades de formación de cara al curso siguiente en relación con herramientas TIC.

<span id="page-24-0"></span>**B.3.2. Actuaciones encaminadas a la mejora de competencias digitales y profesionales relativas a las TIC, que potencien y faciliten actividades de formación relacionadas con las TIC.**

El profesorado del centro ha participado en numerosas ocasiones en cursos de formación impartidos por el CSFP, CFIE, CRFPTIC e INTEF o que han sido llevados a cabo por el propio centro, mediante grupos de trabajo, seminarios o a nivel individual. Esta formación ha permitido que el profesorado conozca la informática en relación al ámbito educativo y también a nivel de usuario.

De manera individual, el profesorado realiza cursos on-line y presenciales relacionados con las nuevas tecnologías

Curso 2012-2013:

Grupo de trabajo sobre la utilización de los recursos digitales y las TIC en el aula.

#### Curso 2013/2014:

- Curso online sobre la integración de las TIC en idiomas.
- Curso sobre herramientas RED XXI.

#### Curso 2013/2015:

Seminario sobre la integración didáctica de las TIC.

#### Curso 2015/2016:

Seminario sobre las nuevas tecnologías en la mejora de la ortografía.

#### Curso 2016/2017:

Informatización y dinamización de la biblioteca.

#### Curso 2018/2019:

- Seminario sobre la radio
- Curso online Moodle para docentes.

#### Curso 2019/2020:

- Curso online Moodle para administradores.
- Seminario sobre la revisión y aplicación de la programación del área de informática.
- Curso online de iniciación a Office 365 -tutoriales de aprendizaje-.

#### Curso 2020/2021

- Seminario sobre el manejo de herramientas informáticas educativas.
- Herramientas para una educación mixta y navegación segura. Dirigido al alumnado.

Curso 2021/2022:

- Gestión y curación de contenidos.
- Herramientas para una educación mixta y navegación segura. Dirigido al alumnado.

El profesorado participa activamente en todos los cursos y seminarios programados sobre formación TIC.

## <span id="page-25-0"></span>**B.3.3. Plan de acogida para los docentes de nueva incorporación.**

El profesorado que se incorpora al centro, independientemente del nivel en el que lo haga, debe recibir una formación específica para conocer e implicarse en el desarrollo de la línea prioritaria del centro vinculada con la integración didáctica de las tecnologías de la información y la comunicación.

Asimismo, queda reflejada en la Propuesta Curricular del centro la conveniencia y el compromiso de dominio y uso de los recursos tecnológicos de centro y/o aula a la hora de la selección de tutorías, especialmente en los cursos de internivel final. Los docentes que se incorporen al mismo, en virtud de la competencia digital exigida en el mismo, deberá participar e implicarse en la elaboración y evaluación de los materiales empleados.

Todas las actuaciones relativas a la información acerca de las TICs tanto a familias como a alumnos y profesores se recogen en el [Plan de Acogida](https://educajcyl-my.sharepoint.com/:b:/g/personal/47000257_educa_jcyl_es/ESIftXbx9iBDjfvKCRSmsqsBwU9sGK5asKxMZ9vhk4G-8g?e=TPv2Z4) perteneciente al Proyecto Educativo de Centro.

El nuevo profesor, nada más incorporarse al centro, mantendrá una reunión de presentación con el equipo directivo. En este encuentro se le dará la bienvenida al centro, mostrándole las diferentes instalaciones e informándole acerca de los materiales disponibles y su ubicación concreta

También se le informará sobre la utilización de las TIC en nuestro Centro. (Se dará información detallada de todos los recursos TIC, funcionamiento de los mismos, página web del centro, utilización de las tablets a través del Programa Snappet, plataformas educativas Tokapp, Wakelet y TEAMS; blogs para los cursos de infantil y Kaizala.

Desde secretaría se les solicitará su correo electrónico corporativo para enviar convocatorias e información de interés relativa al centro. Se les explicará, además, el funcionamiento de las tablets (Programa Snappet) en el caso de que de clase a los alumnos de 5º y 6º. También se les pasarán las claves para el uso de Tokapp School y se les explicará el modo de funcionamiento de esta Plataforma Educativa.

Todo el profesorado nuevo del centro realizará la autoevaluación TIC a través del cuestionario ofrecido por el CFIE para conocer su nivel de competencia digital. Independientemente de los resultados obtenidos se fomentará que participen en las actividades de formación relacionadas con las TIC, promovidas por el CFIE y desarrolladas en el centro.

<span id="page-26-0"></span>**B.3.4. Estrategias organizativas coordinadas para dinamizar y motivar participación en las acciones formativas**

El profesorado comparte recursos través de Wakelet. En este lugar el profesorado puede compartir materiales interesantes de creación propia o que va encontrando en diferentes webs y lugares de interés educativo. Otros documentos de interés son compartidos mediante Teams y Kaizala.

La coordinadora de formación en el centro y el equipo directivo se encargan de difundir bien por correo corporativo o bien por Kaizala toda la información relevante relativa a formación del profesorado ya sea a través del CFIE o por otros medios. Además, se les facilitan recursos para poder integrar las TIC en el proceso de enseñanza aprendizaje.

Todos los años se llevan a cabo cursos de formación relacionados con las TIC y se promueve la participación entre todo el profesorado.

Además, nuestro centro participa en jornadas para el manejo seguro de las herramientas digitales.

## **B.3.5. Propuestas de mejora.**

- <span id="page-26-1"></span> $\triangleright$  Fomentar la participación en Proyectos de Innovación
- **Estrategia de desarrollo**: Proporcionar información sobre los proyectos ofertados y apoyo al profesorado en el desarrollo del proyecto.
- $\triangleright$  Se continuará incluyendo nuevos recursos de interés en Wakelet.
- **Estrategia de desarrollo**: Colaborar con aquellos docentes que tengan dificultades en la elaboración o localización de los recursos.

## <span id="page-27-1"></span><span id="page-27-0"></span>**B.4.1 Evaluación de los procesos educativos.**

## <span id="page-27-2"></span>**B.4.1.1. Criterios y estrategias para la evaluación.**

La Propuesta Curricular del centro recoge criterios de calificación comunes de las distintas áreas.

Por otro lado, se ha elaborado un documento en el que se recogen los estándares de evaluación relacionados con la competencia digital [en las áreas de los distintos cursos de Primaria. \(Anexo II\)](https://educajcyl-my.sharepoint.com/:b:/g/personal/47000257_educa_jcyl_es/EQLEGCNoYs1CvA5uWH2TPDYBX9ODfEP6wbgfXKWbvcMLnw?e=9W0Z4J)

El alumnado realiza actividades de autoevaluación mediante aplicaciones informáticas como: Kahoot!, Smile and Learn, Forms.

La comisión TIC ha definido [indicadores de evaluación para la adquisición de la competencia](https://educajcyl-my.sharepoint.com/:b:/g/personal/47000257_educa_jcyl_es/Ebj5DG76rN1HpL98jqTOj0YBNCIeUZXpgcKmpXp2tfhRMQ?e=h0Hb0b)  [digital del alumnado en los distintos niveles educativos. \(Anexo III\)](https://educajcyl-my.sharepoint.com/:b:/g/personal/47000257_educa_jcyl_es/Ebj5DG76rN1HpL98jqTOj0YBNCIeUZXpgcKmpXp2tfhRMQ?e=h0Hb0b)

**B.4.1.2. Estrategias e instrumentos para la evaluación de los aprendizajes en entornos digitales.**

#### <span id="page-27-3"></span>**CRITERIOS DE EVALUACIÓN DE LOS APRENDIZAJES**

Se utilizarán procedimientos e instrumentos que permitan ver el nivel competencial alcanzado mediante tareas, proyectos y trabajos con diferentes herramientas digitales (classdojo, Additio, Forms, Idoceo, Snappet, Liveworksheets…) en los que el alumnado deberá demostrar el nivel de conocimientos adquiridos tanto de los contenidos del currículo como de la destreza digital requerida.

#### **CRITERIOS PARA LA CALIFICACIÓN DEL ALUMNADO.**

- Grado de adquisición de los contenidos: 60%
- Autonomía del alumnado en la realización de tareas: 10%
- Entrega de tareas en tiempo y forma: 20%
- Esfuerzo en la realización de tareas: 10%

## <span id="page-27-4"></span>**B.4.1.3. Evaluación de los procesos de enseñanza.**

En el [Plan de evaluación del proceso de enseñanza y la práctica docente \(Anexo IV\)](https://educajcyl-my.sharepoint.com/:b:/g/personal/47000257_educa_jcyl_es/ERVgf8G1DGxEjCMqI5oiIy8Bg-0__wGXcxjaUXHmf6M2SA?e=vRE2Bm) se recogen las reflexiones sobre distintos aspectos de la planificación y programación. El instrumento utilizado es la ficha de autoevaluación del proceso de enseñanza que se entrega al finalizar el curso.

Por otro lado, los alumnos del segundo internivel realizan un cuestionario al finalizar el curso indicando el grado de satisfacción con las actividades realizadas. Este cuestionario se realiza con SELFIE y de los resultados se extraen las mejoras a realizar en el proceso de enseñanzaaprendizaje.

La comisión TIC realiza una valoración de las TIC en el proceso de enseñanza y propone mejoras para incluir en las programaciones del curso siguiente.

- Grado de utilización de los medios y recursos tecnológicos.
- Número de actividades realizadas y valoración de estas.
- Idoneidad de la metodología empleada en la utilización de herramientas digitales.
- Nivel de implicación del profesorado en el desarrollo del Plan TIC.

Los instrumentos de evaluación utilizados serán las reuniones y actas de los equipos internivel y de la comisión TIC.

Por otra parte, el profesorado realiza una evaluación del estado de su competencia digital para determinar las necesidades de formación mediante un cuestionario SELFIE y cuestionario CFIE.

## <span id="page-28-0"></span>**B.4.1.4.- Secuenciación de los contenidos por niveles para la adquisición de la competencia digital.**

Al final de cada curso se revisará y evaluará la secuenciación de contenidos por niveles para la adquisición de la competencia digital que aparece en el apartado B.5.1.

#### <span id="page-28-1"></span>**B.4.2. Evaluación de los procesos organizativos.**

La comisión TIC evalúa la eficacia del contexto tecnológico para el proceso de enseñanzaaprendizaje durante el curso en las diferentes reuniones establecidas, analizando los siguientes aspectos:

- Adecuación de las normas de utilización de los medios y recursos informáticos.
- Validez de los agrupamientos para la utilización de los medios informáticos.
- Adecuación del tiempo empleado para el desarrollo de la competencia digital del alumnado.
- Idoneidad de las normas de los espacios y recursos informáticos.
- Inventario de los materiales tecnológicos y su estado.
- Reparación de equipos y dispositivos.
- Necesidades de recursos y materiales.

Todas las conclusiones y propuestas de mejora aparecerán reflejadas en la memoria anual del curso.

Los instrumentos de evaluación utilizados serán la escala de evaluación del Plan TIC, cuestionarios Forms y del CFIE, herramienta SELFIE así como las reuniones y actas de los equipos internivel y de la comisión TIC.

## <span id="page-29-0"></span>**B.4.3. Evaluación de los procesos tecnológicos.**

La comisión TIC hará una valoración anual de la eficacia de la estructura funcional de las redes y servicios del centro, analizando, con ayuda de los equipos internivel, los siguientes aspectos:

- Eficacia en la gestión administrativa del centro mediante los programas y aplicaciones oficiales.
- Actualización de la página web del centro, twitter y Teams.
- Grado de utilización de Teams y correo educa por parte del profesorado y del alumnado.
- Comunicación entre el profesorado mediante Kaizala y correo educa.
- Participación del profesorado en el grupo Teams del centro para la realización de documentos colaborativos.

Todas las conclusiones y propuestas de mejora serán reflejadas en la memoria anual del curso.

Los instrumentos de evaluación utilizados serán la escala de evaluación del plan Tic que aparece en el punto D.3, las reuniones y actas de los equipos internivel y la comisión TIC.

## **B.4.4. Propuestas de mejora e innovación.**

- <span id="page-29-1"></span>Decidir las aplicaciones a utilizar
- **Estrategia de desarrollo**: promover que el profesorado utilice en su proceso de enseñanza aprendizaje las herramientas necesarias para poder evaluar la competencia digital de los alumnos. Se harán reuniones trimestrales para poner en común las herramientas que se están utilizando e intercambiar experiencias.

## <span id="page-30-0"></span>**B.5.1. Integración de las TIC en las distintas áreas como herramienta de enseñanza-aprendizaje.**

Teniendo en cuenta el carácter transversal de la competencia digital, en las diferentes áreas se integran las Tic como herramienta de enseñanza-aprendizaje de la siguiente manera

#### **ÁREA DE LENGUA**

Lectura: utilización de textos informatizados. Bajar libros gratuitos para leer desde LeoCyL

Escritura: Aprendizaje de una correcta mecanografía, redacción de historietas y cuentos, presentación correcta de los trabajos... mediante el uso de diferentes programas y aplicaciones informáticas.

Ortografía: utilización de aplicaciones informáticas y juegos para trabajar de forma específica la ortografía (Teams, Snappet, Educacyl, Liveworksheet…)

Gramática: Realización de ejercicios prácticos.

Visionado y análisis de anuncios publicitarios

Lectura de prensa digital.

Todo lo planteado anteriormente se realizará a través de diferentes actividades adaptadas a cada nivel y mediante el uso de distintas aplicaciones y webs.

#### **ÁREA DE MATEMÁTICAS**

Aprendizaje de la tabla de multiplicar mediante juegos motivadores online.

Juegos de preguntas y respuestas adaptadas a cada ciclo

Búsqueda de datos estadísticos en Internet.

Páginas educativas de Internet de contenido matemático.

Visionado de vídeos educativos relacionados con los contenidos.

#### **ÁREA DE SOCIALES Y NATURALES**

Manejo del cuerpo humano interactivo.

Búsqueda de información sobre animales y plantas.

Geografía de España. Mapa interactivo.

Búsqueda de información sobre ciudades y monumentos.

Estudio y búsqueda de información sobre las diferentes costumbres y modos de vida.

Realización de temas transversales con información conseguida en la red.

Programa de Educación Vial de la D.G.T.

Educación para el ocio y el consumo con programas y concursos online.

Visionado de vídeos educativos relacionados con los contenidos.

#### **ÁREA DE LENGUA EXTRANJERA (INGLÉS)**

#### LISTENING:

Los alumnos podrán escuchar la pronunciación correcta de las palabras, distinguir y producir una adecuada pronunciación y entonación, y utilizar programas relacionados con sus intereses. También aprenderán rimas y canciones.

#### READING:

Los alumnos podrán acceder a cuentos, historias y todo tipo de texto escrito en lengua inglesa que sea de interés y utilidad.

Trabajarán los contenidos programados y realizarán actividades relacionadas con las unidades didácticas. Investigarán la lengua escrita para afianzarla.

WRITING:

Los alumnos realizarán actividades de vocabulario (asociar imagen-vocablo), completar y ordenar palabras y frases, hacer sopas de letras, reproducir breves textos escritos…utilizando el ordenador.

#### SPEAKING:

Se utilizarán micrófonos con programas de pronunciación dirigida a mejorar la expresión oral y a reforzar el vocabulario de la unidad didáctica que corresponda.

#### **ÁREA DE EDUCACIÓN ARTÍSTICA (MÚSICA)**

En el área de Educación Musical podemos utilizar el ordenador como recurso educativo para tratar los siguientes contenidos: CEIP "Alcalde JJ Rebollo" Proyecto de Centro TIC - Lenguaje musical

En el área de Educación Musical se utilizan diferentes herramientas TIC como recurso educativo :

Uso de la Pizarra Digital Interactiva:

Uso de las funciones básicas como colores, rotuladores, teclado, imágenes…

Presentaciones multimedia para la exposición de los trabajos del alumnado.

Uso de programas educativos con diferentes niveles y/o alternativas.

Utilización de programas y apps interactivos específicos: spotify, yuptube, Acordes, InsTuner, Metronome, Perfect piano, Soundhound,Finale, garage band...

Utilización de herramientas de información y evaluación: Classdojo, Forms, Idoceo, Teams...

Utilización de YouTube como herramienta de aprendizaje mediante el visionando videos como medio de refuerzo a contenidos trabajados en el aula y adaptado a los diferentes niveles educativos.

#### **ÁREA DE EDUCACIÓN ARTÍSTICA (PLÁSTICA)**

Búsqueda y visionado de archivos digitalizados para realizar en clase.

Realización de portadas para trabajos diversos.

Visitar en la red museos, exposiciones.

Visión interactiva de obras artísticas, monumentos,...

#### **ÁREA DE EDUCACIÓN FÍSICA**

Visionado de juegos deportivos y actividades.

Revisión de imágenes y videos de los propios alumnos para corrección de lo ejecutado.

Utilización de aplicaciones en el aula para la evaluación como Classdojo, Forms…

Actividades sobre el cuerpo humano, la salud y el deporte a través de aplicaciones.

Utilización de programas para elaborar presentaciones de los temas: Genially, Prezy…

Realización de Gimkanas y búsquedas del tesoro mediante aplicaciones.

Presentación de trabajos a través de TEAMS.

Utilización de Spotify.

#### **ÁREA DE RELIGIÓN CATÓLICA**

En el área de Religión Católica, utilizaremos de forma progresiva el ordenador como refuerzo y ampliación de los contenidos que se están trabajando.

Para ello, visualizaremos relatos bíblicos, canciones, cortos; utilizaremos páginas de juegos, y elaboración de actividades; aplicaciones informáticas (preferentemente incluidas en el office365 de Educacyl), recursos on-line de la editorial Anaya, visualizaciones de los contenidos que se estén trabajando, búsqueda de información, elaboración de esquemas...

Cuando los niños estén sueltos en las aplicaciones, se pasará a realizar actividades de forma cooperativa on-line en grupo.

## <span id="page-32-0"></span>**B.5.2. Secuenciación de contenidos curriculares por niveles y áreas.**

Los contenidos están vinculados a los estándares de evaluación relacionados con la competencia digital (Decreto 26/2016, de 21 de julio, por el que se establece el currículo y se regula la implantación, evacuación y desarrollo de la Educación Primaria en la Comunidad de Castilla y León.

Para la evaluación de estos estándares relacionados con las TIC se han establecido indicadores de evaluación según se ha indicado en el punto B.4.1.

El plan TIC y la necesidad de trabajar la competencia digital y tecnológica, nos lleva a una organización del horario de las materias curriculares.

Se utiliza media hora de las horas asignadas a primaria en el Decreto 519/2014 de 17 de junio para el trabajo de contenidos TIC

En infantil, se destina una hora dedicada exclusivamente al uso de la tecnología en el aula, ya sea a través de las tablets del centro o en la sala de ordenadores, repartida a lo largo de sus horas lectivas conforme al uso de la sala, hora que se desarrolla mediante un desdoble con el apoyo de la profesora destinada al centro a tal fin o usando los desdobles de las especialidades en caso de no disponer del apoyo señalado.

De 1º a 6º cada tutor organiza su horario y establece una hora en concreto a la semana para hacer desdobles y que los alumnos salgan al aula de informática.

En los cursos superiores (5º y 6º), los alumnos utilizan las tablets del Programa Snappet en los momentos señalados en la programación de aula dentro de las áreas de matemáticas y lengua castellana.

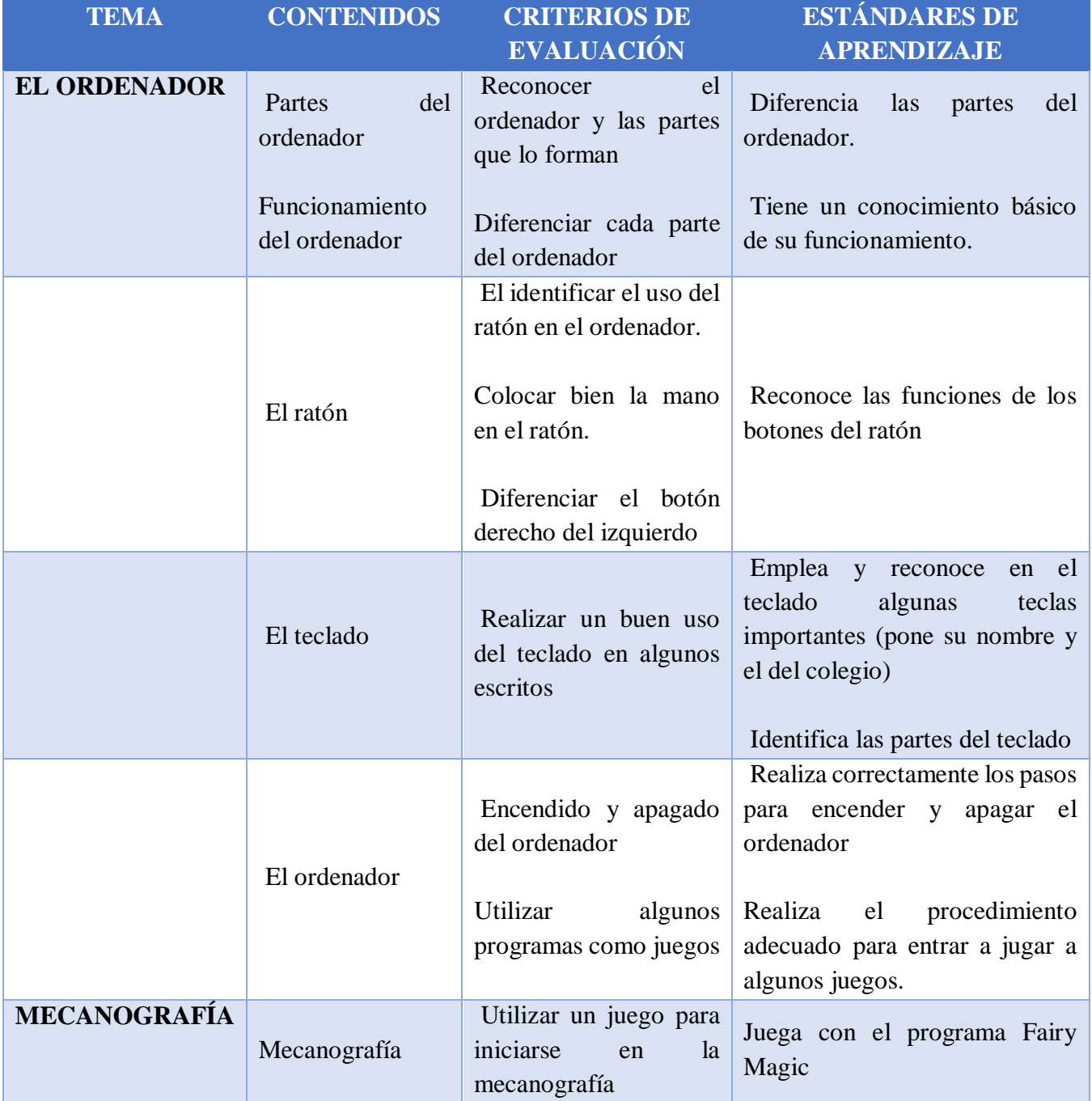

## **PROGRAMACIÓN INFORMÁTICA NIVEL 1º**

# **PROGRAMACIÓN INFORMÁTICA NIVEL 2º**

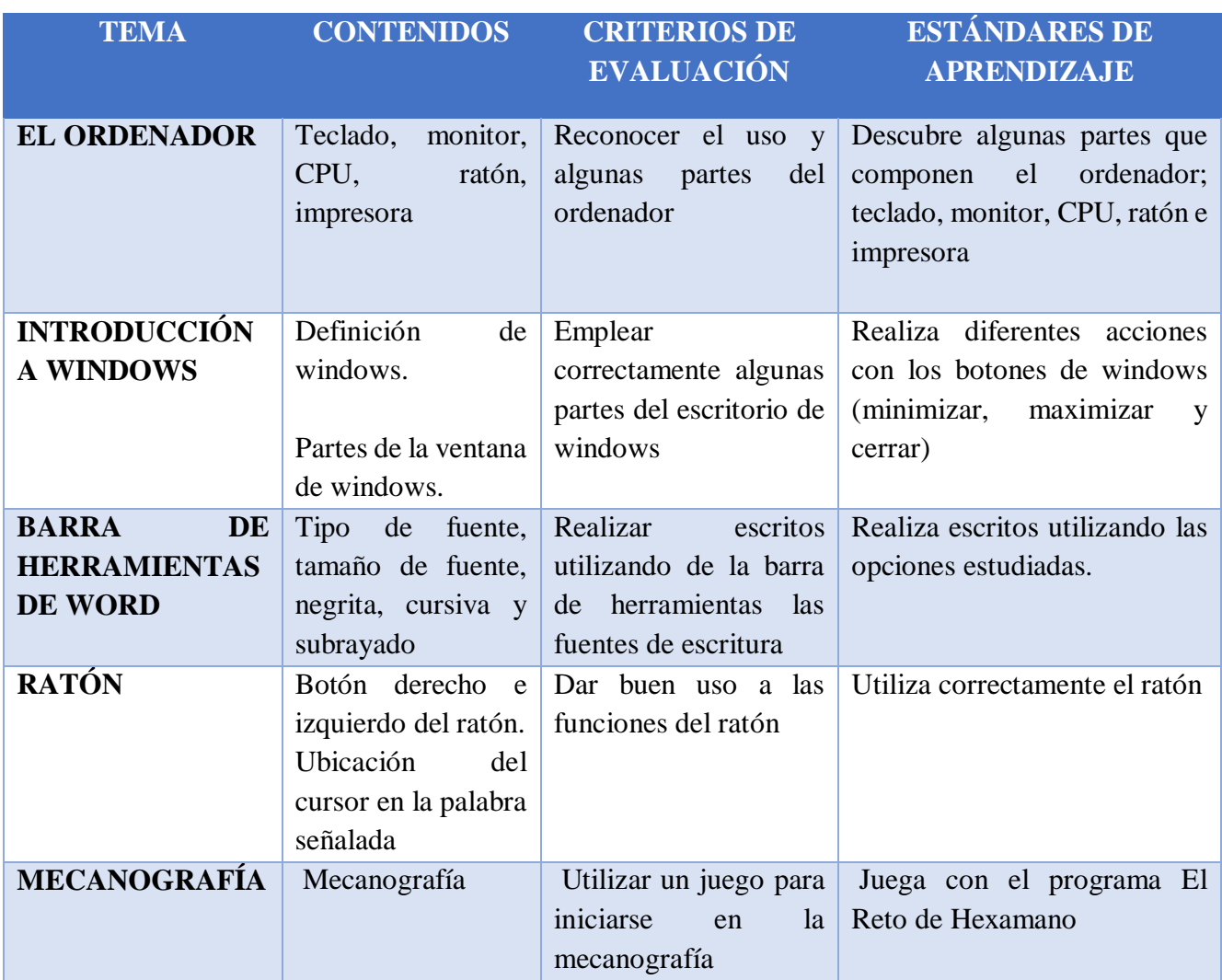

## **PROGRAMACIÓN INFORMÁTICA NIVEL 3º**

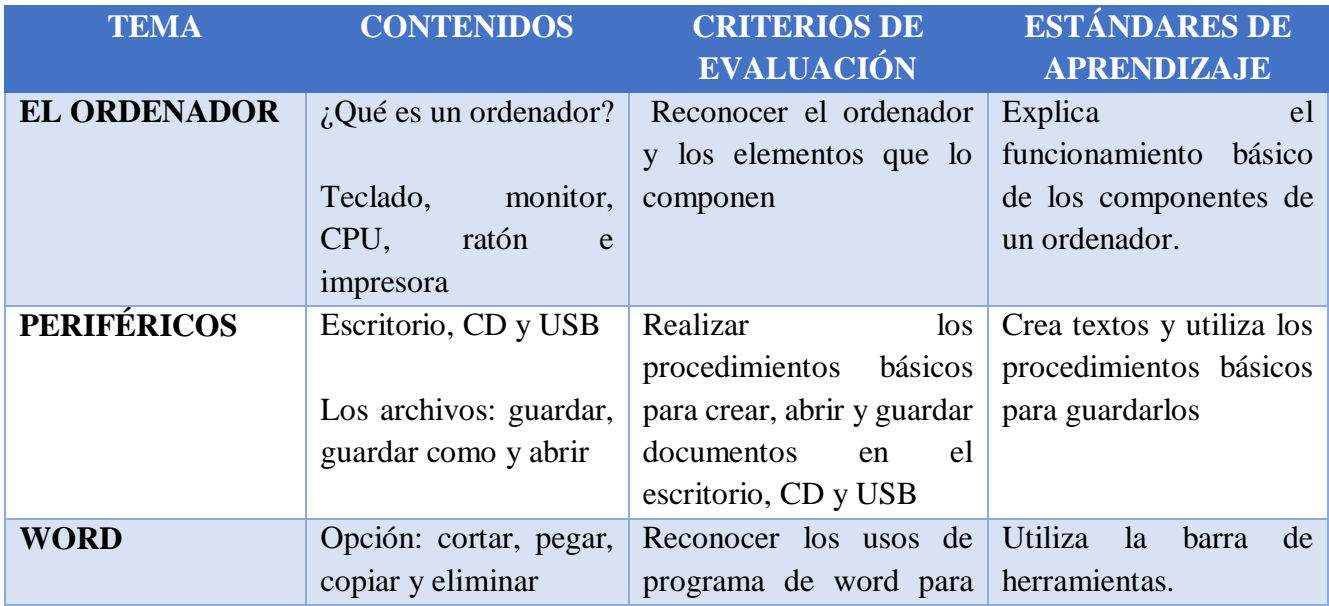

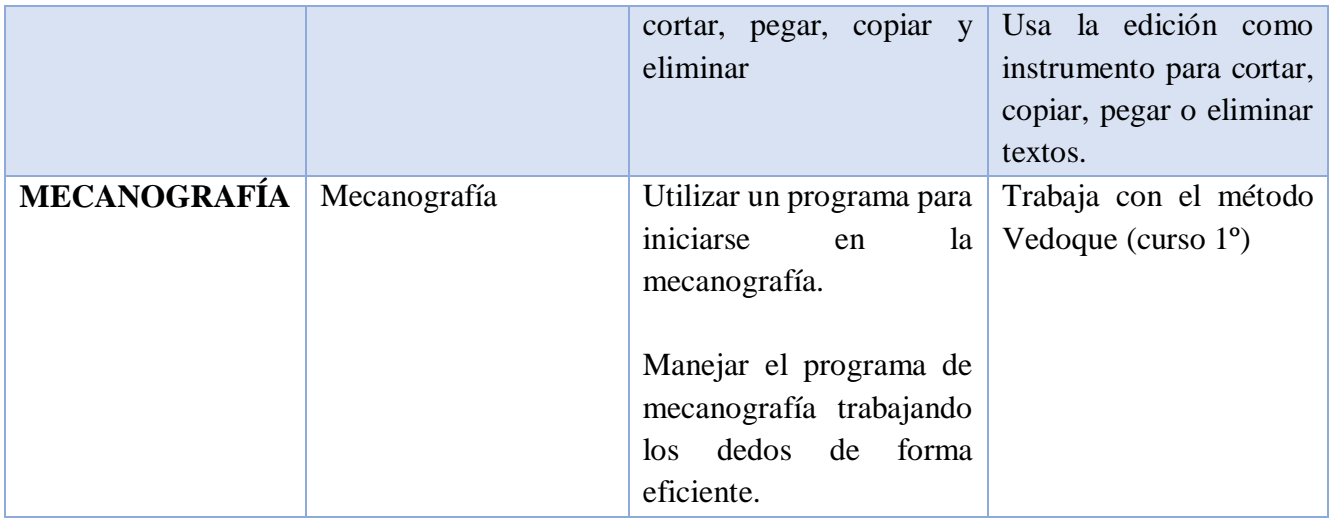

## **PROGRAMACIÓN INFORMÁTICA NIVEL 4º**

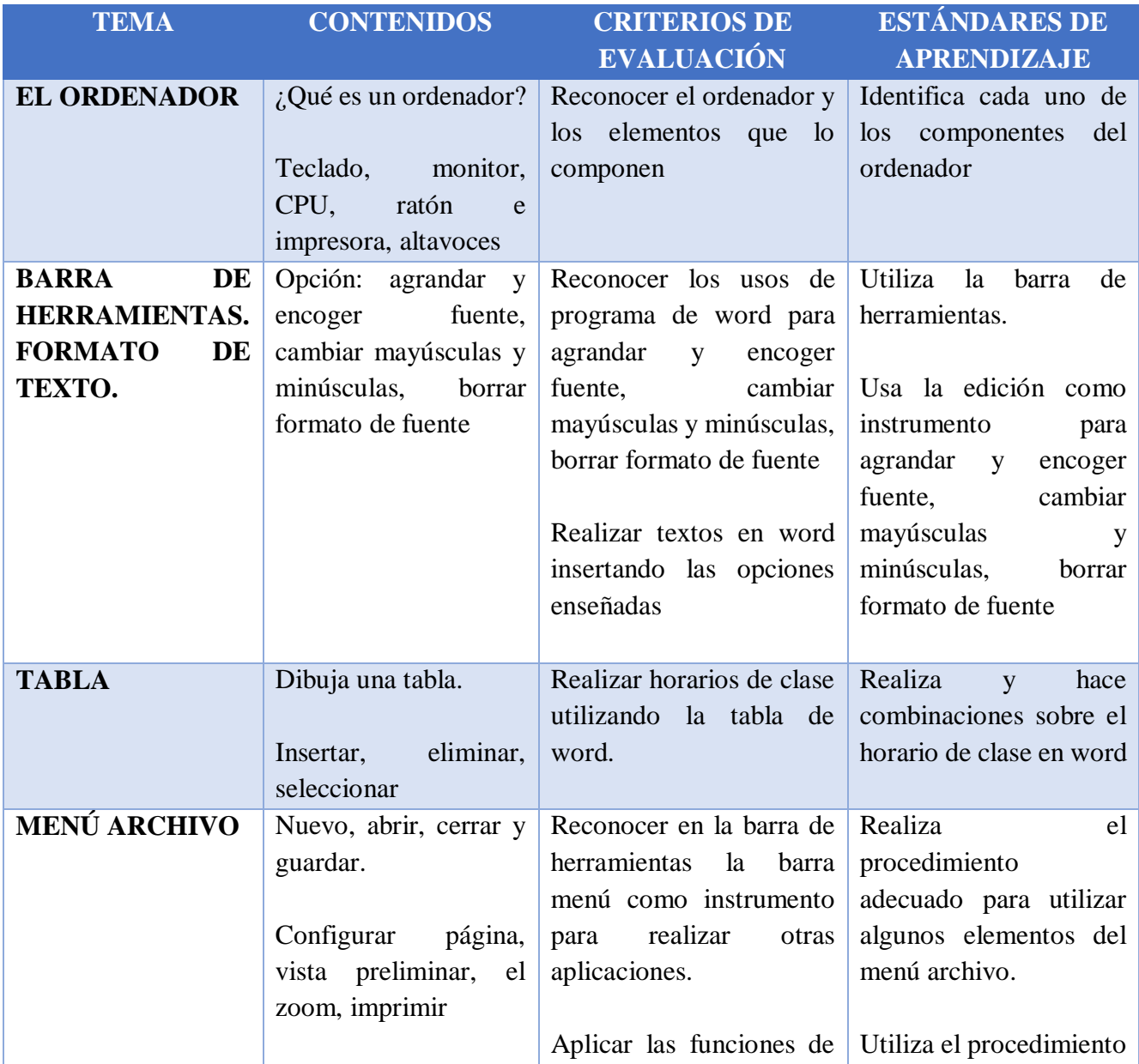

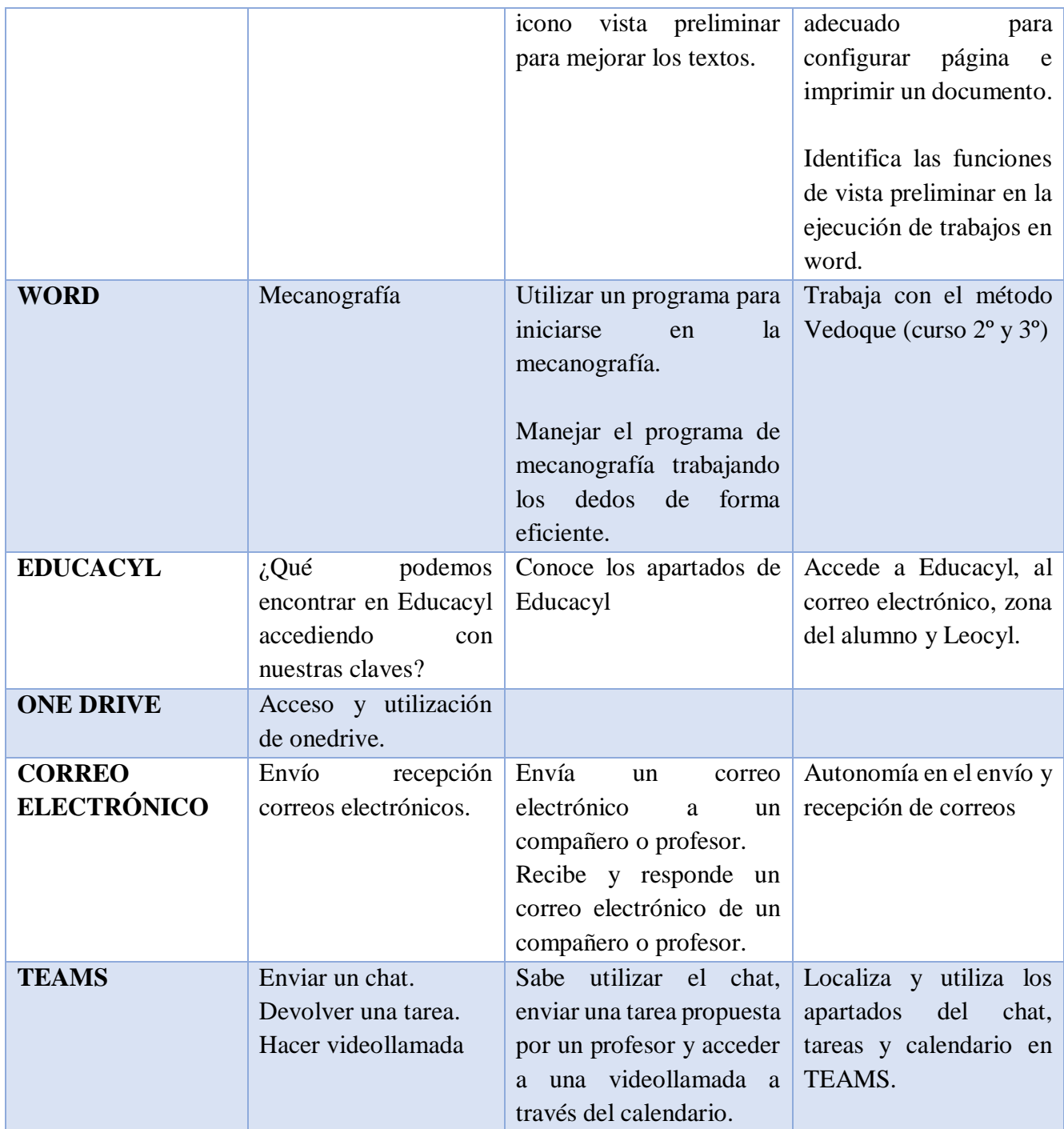

# **PROGRAMACIÓN INFORMÁTICA NIVEL 5º**

![](_page_37_Picture_284.jpeg)

![](_page_38_Picture_288.jpeg)

# **PROGRAMACIÓN INFORMÁTICA NIVEL 6º**

![](_page_38_Picture_289.jpeg)

![](_page_39_Picture_237.jpeg)

Nuestro centro es un centro con especialistas de PT y AL que atienden al alumnado con diferentes ritmos de aprendizaje, con discapacidades físicas, psíquicas o sensoriales, con trastornos de conducta, en situaciones sociales o culturales desfavorecidas y otros provenientes de contextos socioculturales y lingüísticos diferentes. La organización en grupos flexibles favorece la integración y el adecuado desarrollo de todos ellos.

Su atención se realiza a nivel individual dentro y fuera del aula, efectuando intervenciones de refuerzo educativo de los aprendizajes básicos y en pequeños grupos en las aulas de PT, AL.

Este grupo de alumnos también trabaja con los recursos informáticos, tanto dentro de las actividades de su grupo clase, como de una forma más individualizada, que permita incidir mejor en algunos aspectos educativos. Para ello, tanto el aula de PT como de AL cuentan con un ordenador con conexión a internet y una tablet, lo que permite trabajar de forma individual en estas aulas. La maestra de AL utilizará la aplicación de pago OndaEduca para trabajar con sus alumnos.

El trabajo con estos medios nos permite favorecer el aprendizaje de aspectos instrumentales básicos, de aspectos repetitivos, de aspectos espacio-temporales y de autonomía de trabajo, además de favorecer la creatividad y la expresión. También permite el acceso a la información a alumnos con algún tipo de deficiencia motora además de servirle como medio de expresión y comunicación.

## <span id="page-40-0"></span>**B.5.3. Propuestas de mejora e innovación.**

- Elaboración de una secuenciación de contenidos curriculares ajustada a la realidad del centro para la adquisición de la competencia digital.
- **Estrategias de desarrollo**:
	- o Presentación de la propuesta y aprobación por la CCP.
	- o Incorporación de la propuesta a las programaciones didácticas.

## <span id="page-40-1"></span>**B.6 Colaboración trabajo en red e interacción social.**

## <span id="page-40-2"></span>**B.6.1. Contexto, interacción, comunicación y colaboración entre el centro y la comunidad educativa.**

Las personas encargadas de los servicios generales de internet en este centro son la secretaria y la coordinadora TIC que controlan, tutorizan y administran tanto la web, blog, Twitter…, incluyendo la gestión de los contenidos y los comentarios. En el blog del centro, los profesores que lo desean están autorizados a realizar sus publicaciones.

En el centro se utiliza la plataforma que pone a disposición la Consejería de Educación de la Junta de Castilla y León en la que se desarrolla la Web del centro en todos sus apartados.

En la etapa de infantil los profesores utilizan blogs de aula privados y/o públicos.

Desde la web del centro [\(http://ceipsancristobal.centros.educa.jcyl.es/sitio/\)](http://ceipsancristobal.centros.educa.jcyl.es/sitio/) se comunican las novedades y noticias de interés para toda la comunidad educativa, así como un repositorio de webs de interés tanto para los padres, como para los alumnos y los profesores. También desde la web del centro se tiene acceso a los blogs de los profesores, página web de la Junta de Castilla y León, CFIE de Valladolid, Reconocimiento TIC 3, calendario escolar y otros enlaces de interés.

Por otro lado, el centro dispone de una Plataforma educativa que es gratuita para los padres, los cuales se la pueden descargar en sus móviles (Tokapp School) y que sirve como vía de comunicación entre los profesores y los padres, o bien entre el equipo directivo y los padres. Dentro de esta aplicación se utilizan servicios como Dropbox o Google Drive para compartir documentos, fotos o videos con los padres, y entre el profesorado. También se utiliza como medio de comunicación el correo corporativo educa y la aplicación TEAMS . Este modo de comunicación resulta efectivo, los medios mencionados son bidireccionales. (En el caso de Tokapp School la familia responde en el caso de que se les solicite, si no, no pueden comunicar con el tutor directamente.)

Otras plataformas usadas son Smile and Learn, Onda Educa y las que ofrecen las editoriales con las que trabaja cada nivel. En un futuro se intentará elegir aquellas editoriales que se adapten mejor al uso de las TICs ofreciendo recursos para la PDI o paneles interactivos y libros digitales de acceso mediante contraseña tanto desde el centro como fuera de él.

También estamos adscritos al programa *Snappet* que se aplica en los cursos de 5º y 6º, y que consiste en dotar a cada alumno de una Tablet (mediante un alquiler anual) en la que se cargan contenidos adaptados de lengua, inglés y matemáticas para que puedan reforzar y ampliar sus conocimientos en el aula. El maestro responsable del curso puede comprobar en el momento de su utilización los resultados, y así detectar las dificultades o los errores cometidos para así poder solventarlos junto con el alumno.

## <span id="page-41-0"></span>**B.6.2. Como propuesta de mejora nos planteamos.**

- Que los profesores se comuniquen con las familias exclusivamente a través de TEAMS o el correo educa y dejar Tokapp School para información administrativa como información de becas, convocatorias, notificaciones…
- Rediseñar la presentación de la página Web para mostrar de una manera más visible la información.
- Establecer medidas que favorezcan la imagen positiva del centro en RRSS como Twitter.

## <span id="page-41-1"></span>**B.7 Infraestructura.**

<span id="page-41-2"></span>**B.7.1. Descripción y organización de equipamiento de aulas, aula de informática y aulas flexibles.**

Nuestro centro dispone de los siguientes recursos e instalaciones:

- Aula de informática consta de un total de 12 ordenadores, todos ellos conectados en red con conexión a internet fibra. Disponen de equipo multimedia (altavoces, tarjeta de sonido y CD-ROM) y con el sistema operativo Windows 7 desde el curso 2017/2018 que ha sido posible instalarlo gracias a una inversión en ampliación de memoria de los PCs. En este espacio contamos con una grabadora CD/RW.
- Biblioteca: 1 ordenador con conexión a fotocopiadora color y blanco y negro y conexión a internet mediante banda ancha ADSL. Además, sirve de consulta para los usuarios de la biblioteca.
- $\triangleright$  Sala de profesores: 1 ordenador, conectado a una fotocopiadora de blanco y negro, a un escáner y conexión a internet mediante banda ancha ADSL 1Mb
- $\triangleright$  Aulas de Infantil:
	- 3 años: un ordenador para el profesor conectado a un proyector

4 años: 1 ordenador conectado PDI Smart

- 5 años: un ordenador conectado a una PDI Promethean y ordenador para los alumnos.
- Aulas de primaria: De 1º a 4º un ordenador por aula conectado a una PDI, en 5º y 6º un ordenador por aula conectado a una PDI y tablets de Snappet.

En todas las aulas se dispone de equipo multimedia (altavoces, tarjeta de sonido y CD-ROM) y con el sistema operativo Windows 7.

- $\triangleright$  Secretaría: 1 ordenador conectado a una fotocopiadora a color y fotocopiadora de la sala de profesores con sistema operativo Windows 10.
- Dirección: 1 ordenador conectado a la fotocopiadora a color de Secretaría y fotocopiadora de la sala de profesores.
- $\triangleright$  Aula de PT: 1 ordenador con conexión a internet y una tablet compartida con AL para los alumnos de Ed. Especial.
- $\triangleright$  Aula de AL: 1 ordenador con conexión a internet.

Todos los ordenadores se encuentran conectados a la fotocopiadora de la sala de profesores.

Se dispone también de:

Un escáner, un fax, 2 fotocopiadoras Sharp, una en blanco y negro en la sala de profesores y otra en color en secretaría (ambas con escáner), 6 pizarras digitales (además de las dos de infantil) y 3 tablets para Ed.Ifantil (una por aula)

Contamos con una página web abierta a la comunidad educativa [http://cpsancristobal.centros.educa.jcyl.es](http://cpsancristobal.centros.educa.jcyl.es/) ,hemos intentado comenzar a utilizar las aulas virtuales de la plataforma educativa Moodle, pero dado que estamos utilizando TEAMS para comunicarnos con las familias, enviar tareas, colgar archivos, etc…nos parece mucho más funcional y fácil de utilizar por parte del profesorado del centro. También disponemos de blog de centr[o](http://ceipsancristobalboecillo.blogspot.com.es/) <http://ceipsancristobalboecillo.blogspot.com.es/> , así como de blogs de aula, y cuenta en twitter [@CEIPBoecillo.](https://twitter.com/CEIPBoecillo) Para comunicaciones entre profesores y hacia los padres utilizamos la Plataforma educativa Tokapp school y en 5º y 6º de primaria se desarrolla el programa Snappet en el que los alumnos trabajan los contenidos de las áreas de Lengua y Matemáticas a través de las tablets.

Dado que en agosto de 2020, a través del programa de "Escuelas conectadas" nos instalaron los wifis nuevos, ahora los miembros de la comunidad educativa pueden acceder a internet de forma inalámbrica usando su cuenta de usuario educa.

Contamos con redes independientes mediante switch propios para profesores, alumnos y administración.

Acceso a ordenadores de administración y equipo directivo mediante contraseña Acceso a ordenadores de aula de alumnos mediante contraseña Acceso a la señal WIFI mediante contraseña

Todas las aulas están dotadas de PDI y ordenador. Las aulas de Religión y Música disponen de un panel interactivo cada una. Estos paneles se han instalado en estas dos aulas que no disponían de pizarra digital con la idea de que puedan ser utilizados por el resto de cursos cuando estas aulas estén libres.

## <span id="page-43-0"></span>**B.7.2. Responsabilidades y criterios de seguridad.**

Los equipos de aula están bajo la responsabilidad del profesor tutor, siempre coordinados por el coordinador TIC de centro y por la dirección.

Existe un equipamiento de aula común a todas (PDI, ordenador proyector y cableado) que están bajo responsabilidad del tutor.

Por otro lado, no existen dispositivos de aulas sino de profesor, manteniendo este el mismo equipo mientras pertenezca al claustro de centro, lo que permite mantener documentos, programas y aplicaciones que se van utilizando de un año a otro. Si se fuera a utilizar fuera del centro se tendrá que cumplimentar un documento de cesión. En caso de baja, será su sustituto el que se responsabilice del equipamiento de aula. Los equipos de la sala de ordenadores, informática y otros espacios comunes estarán bajo la responsabilidad del coordinador TIC y de medios informáticos.

Todos los ordenadores disponen de antivirus para minimizar el riesgo de ataques externos.

La instalación del software se realizará por el responsable de medios informáticos y/o coordinador TIC desde la cuenta de administrador del equipo a la que ningún profesor tiene acceso.

## <span id="page-44-0"></span>**B.7.3. Redes y servicios del centro.**

Dado que en agosto de 2020, a través del programa de "Escuelas conectadas" nos instalaron los wifis nuevos, ahora los miembros de la comunidad educativa pueden acceder a internet de forma inalámbrica usando su cuenta de usuario educa.

Según el usuario que vaya a utilizarlo deberá conectarse a una red específica:

CED\_ INTERNET para alumnos.

CED\_ DOCENCIA para profesores

CED\_ ADMINISTRACIÓN para el equipo directivo.

#### **RED DE CENTRO**

![](_page_44_Picture_172.jpeg)

Todo el edificio dispone de conexión vía Wifi a través de la Red de Escuelas Conectadas y cableada en despachos, sala de profesores y aula de informática.

ESQUEMA DE INTERCONEXIÓN DE BLOQUES CONSTRUCTIVOS (CON ESPACIOS DOCENTES), Y UBICACIÓN DE ROUTERS/LÍNEAS ACTUALES:

![](_page_44_Figure_10.jpeg)

#### RACKS EXISTENTES:

![](_page_44_Picture_173.jpeg)

![](_page_45_Picture_0.jpeg)

![](_page_45_Picture_74.jpeg)

## UBICACIÓN DE LÍNEAS Y ROUTERS:

![](_page_45_Picture_75.jpeg)

Nota: RPV es "Red Privada Virtual". En este caso hace referencia a la Red Privada Educativa.

# ESQUEMA OPCIONAL DE TOPOLOGIA DE CABLEADO (RACKS Y ROUTERS):

No tenemos cableado entre bloques. En el bloque 1 hay un rack con un router.

#### COMENTARIOS SOBRE EL CABLEADO:

El bloque 1 está dividido en dos zonas; la zona más vieja no tiene cableado hasta las clases y la zona nueva en la que están tres clases de infantil y tres de primaria sí que lo tiene.

#### COMENTARIOS SOBRE LA ELECTRÓNICA Y LA LAN:

Contamos con dos switches, uno situado con el rack con 24 puertos y otro en la sala de informática que tiene 16.

<span id="page-46-0"></span>![](_page_46_Picture_0.jpeg)

Anualmente, y dependiendo del presupuesto del que disponga el centro, se irán renovando los equipos informáticos y digitales.

Cada año se solicitará a las instituciones y administraciones correspondientes la renovación de equipos.

Debido a la falta de recursos, como ordenadores y tablet para que todos los alumnos de un mismo aula puedan disponer de un dispositivo para trabajar, desde el 18 de enero de 2022 se ha aprobado en el Consejo Escolar la [normativa para el uso de BYOD.](https://educajcyl-my.sharepoint.com/:w:/g/personal/47000257_educa_jcyl_es/EZ5vZaruqNtCuPYPeFPA1u0B6MNGWHDMIrPM8lc3fZKe_A?e=0ZELFo) De este modo, los alumnos traerán sus dispositivos de casa para poder emplearlos en el proceso de enseñanza – aprendizaje bajo el amparo de esta normativa incluida en el RRI.

## <span id="page-46-1"></span>**B.7.5. Criterios de seguridad, conservación de datos y confidencialidad.**

Todos los ordenadores están configurados con dos cuentas, una para administrador/profesor y otra exclusiva para alumnos. Ambas protegidas con contraseña. Disponen también de antivirus gratuitos en todos los dispositivos.

Los datos de acceso a la web del centro son custodiados por la Coordinadora TIC de Centro y la Coordinadora de medios audiovisuales.

Los datos de acceso a la wifi de centro se facilitarán al profesorado para configurar los equipos de aula.

Los problemas de conexión se comunicarán a la coordinadora de medios informáticos.

Los datos de acceso a la cuenta educa de cada alumno son entregados a principios de curso por el coordinador TIC.

En el ordenador de la biblioteca se encuentra el programa ABIES para poder realizar la consulta del catálogo, así como realizar el servicio de préstamo a los alumnos.

El acceso a ordenadores de administración y equipo directivo se realiza mediante contraseña.

Contamos con un disco duro externo para custodiar y guardar todos los documentos oficiales y copias de seguridad de los ordenadores de dirección y secretaría, en los cuales se encuentran instalados los programas de gestión de centro: Colegios, y de gestión económica: GECE.

Para las comunicaciones con las familias contamos la aplicación Tokapp School que dispone de la siguiente política de Protección de Datos:

- Los datos son almacenados en servidores en la Unión Europea, cumpliendo con la GDPR.
- Todas nuestras comunicaciones están cifradas. Utilizamos las últimas y mejores tecnologías para proteger los datos de nuestros clientes.
- Los mensajes enviados se eliminan siempre de los servidores de mensajería, quedando sólo en el historial particular del centro y en el dispositivo del usuario.
- No se facilitará ningún dato personal a otros usuarios o a terceros, ni utilizamos esa información para nada más que no sea dar servicio a las entidades, instituciones, centros y a los usuarios.
- Los usuarios sólo verán en contactos a quienes estuviesen previamente en su agenda telefónica.
- Los usuarios del panel no administradores en ningún caso tienen acceso a los datos personales de los destinatarios.
- Todos los destinatarios de los mensajes a TokApp han aceptado de forma explícita recibir información del centro, en el momento en que instalaron la App (el centro deberá obtener autorización expresa de los destinatarios de SMS o e-mail).
- El centro tiene control total sobre quién envía mensajes, a quién puede enviarlos y qué mensajes se han enviado.
- Usar TokApp es mucho más seguro que enviar mensajes por e-mail, redes sociales o los sistemas de mensajería instantánea habituales, precisamente porque ha sido diseñado para ello.

## <span id="page-47-0"></span>**B.7.6. Actuaciones concretas y propuestas de mejora**

- $\triangleright$  Se continuará solicitando a la Dirección Provincial la renovación de los ordenadores obsoletos, así como se intentarán adquirir nuevos dispositivos como tablets u ordenadores si el presupuesto lo permite.
- Cuando la situación actual por COVID nos lo permita, se trasladará toda el aula de informática a un aula nuevo en el que dispondremos de un puesto para cada alumno y panel digital interactivo.

<span id="page-48-1"></span><span id="page-48-0"></span>**B.8.1. Estructura organizativa de seguridad y responsabilidad sobre los datos personales, documentos institucionales y recursos de aprendizaje y enseñanza.** 

El centro cumple con los requerimientos del Reglamento (UE) 2016/679 del Parlamento Europeo del Consejo, de 27 de abril de 2016 sobre Protección de Datos.

Por ello, cada curso escolar se recoge el consentimiento informado del tratamiento de imágenes/voz del alumnado, en el que, además de ofrecer la información relativa a la Protección de Datos de carácter personal sobre el tratamiento de la imagen y la voz de sus hijos, se les pide que firmen su consentimiento para difundir las actividades del centro en los medios que se citan en el impreso, con validez para un curso escolar.

En el OneDrive de la cuenta del centro se ha creado una carpeta, gestionada por la secretaria, para que para cada profesor tenga acceso a los cursos en los que imparte docencia y así incluir fotos o vídeos de los alumnos que hayan autorizado la difusión de imágenes y voz.

Todos los datos del profesorado, alumnado y familias se encuentran en el programa colegios del ordenador de Secretaría. a este ordenador solo tiene acceso el equipo directivo, siendo la secretaria la encargada principal de su gestión. En el curso 2021/2022, se ha instalado el programa Colegios Profesor en tres ordenadores del centro, para que cada tutor pueda consultar los datos de sus alumnos e introducir las evaluaciones.

El centro trata, conserva y respeta totalmente la confidencialidad de los datos de la comunidad educativa no publicando ni en la web ni en los tablones de anuncios ningún dato personal, a no ser que esté indicado expresamente por la Dirección Provincial de Educación.

Todos los documentos son destruidos cuando dejan de ser útiles. Por otra parte, el profesorado está obligado a borrar los datos personales y académicos de sus alumnos y familias de los ordenadores o cualquier dispositivo al finalizar cada curso, así como todos los documentos en formato papel.

El almacenamiento y custodia de datos académicos y documentales se rige por la normativa vigente.

- $\triangleright$  Todos los alumnos tienen abierto un expediente con los datos de su matrícula.
- Cada curso tiene una carpeta en la que se guarda la documentación de cada alumno. El profesorado que necesite acceder a algún expediente o informe del alumnado, deberá pedirlo al secretario o jefa de estudios y devolverlo lo antes posible.
- Una vez que finaliza la escolarización en el centro, la documentación del alumno se guarda en carpetas y se almacena en los archivos de documentación antigua que están ubicados en la biblioteca.
- El informe por traslado, el historial y expediente académico, así como los informes psicopedagógicos, si existieran, se envían al nuevo centro al que se dirigirá el alumno.
- Todos los alumnos tienen abierto un expediente electrónico en la aplicación informática colegios, y se dan de baja cuando el alumnado abandona el centro.
- Las actas de evaluación se archivan por cursos en carpetas en un armario en el despacho de dirección, bajo llave.
- Las actas de las reuniones de los equipos Inter niveles, de la CCP, se archivan por orden cronológico en su carpeta correspondiente en el despacho de dirección.
- Las actas del claustro y Consejo Escolar, la documentación relacionada con la gestión económica y el registro de entradas y salidas, se archivan en el despacho de Secretaría.
- $\triangleright$  En el despacho de dirección se guardan todos los documentos organizativos y pedagógicos vigentes en el centro.

## <span id="page-49-0"></span>**B.8.2. Estrategias de seguridad de servicios, redes y equipos.**

#### **CENTRO**

La secretaria del centro asume las siguientes funciones en cuanto a seguridad:

- Acceso al usuario del centro, que incluye el correo electrónico, OneDrive y las claves del alumnado
- Entrega de las claves de acceso al portal de educación del alumnado a las familias al comienzo del curso.
- Gestión de los permisos de acceso del profesorado a las distintas herramientas de Stilus.
- Administración y actualización de la página web del centro.
- Custodia del registro de claves y contraseñas de acceso a los distintos servicios del centro, guardado bajo llave en el despacho de Secretaría.
- Copia y custodia del certificado digital del centro junto con la directora.
- Gestión de las claves de la fotocopiadora.
- Copia de seguridad de los programas Colegios y GECE.
- Almacenamiento de datos académicos en los archivos del centro.

La coordinadora de la comisión TIC tiene las siguientes funciones:

- Administración y actualización de la página web del centro, Twitter y blog de la biblioteca.
- Gestión del programa ABIES.

El acceso a los ordenadores del profesorado se realiza mediante contraseña. En todos los equipos está instalado un programa antivirus gratuito. Los ordenadores de los alumnos están protegidos con control parental y clave de acceso.

El centro tiene elaborado un [protocolo para el uso responsable de las TIC](https://educajcyl-my.sharepoint.com/:b:/g/personal/47000257_educa_jcyl_es/Eda3EQvJzkhKkSXAf8dr6bwBaxdTzxrVrB2OQAWfxPBCyA?e=VaJslv) (Anexo VI) que todo profesor deberá conocer para aplicar en su labor docente.

#### **PROFESORADO**

- Cada profesor custodia y organiza la seguridad de datos y equipos de clase.
- El profesorado trata temas sobre los riesgos de internet, las redes sociales o la identidad digital siempre que se necesita.
- El profesorado del centro informará a los alumnos y alumnas sobre el uso adecuado de las herramientas o apps usadas.

#### **ALUMNADO Y FAMILIAS**

Cada año los alumnos de 4º A 6º de nuestro centro participan en webinars sobre herramientas digitales para una navegación mixta y segura organizados por el CFIE, en estas charlas se tratan temas como la prevención de tecnoadicciones y juegos online Office 365 y uso seguro de internet y confianza digital. A su vez los alumnos de quinto y sexto reciben charlas impartidas por la Guardia Civil a través del Plan Director.

Para aquellas familias que tengan dificultades y carencias en cuanto a su formación digital se les ha facilitado el acceso a diferentes cursos online organizados por la Dirección Provincial de Educación. Los temas a tratar en estos cursos son confianza digital y prevención del ciberacoso, Portal de Educación (contenidos y secciones), prevención de Tecno adicciones y juegos online, Office 365 Outlook, OneDrive y TEAMS.

En el RRI se recogen las actuaciones a aplicar en el caso de un uso inadecuado e incidencias en los materiales y servicios. Además, el centro cuenta con los protocolos de actuación en caso de acoso que, incluye el ciberacoso, y que están recogidos en el RRI.

# <span id="page-51-0"></span>**C. DETERMINACIÓN DEL PLAN DE ACCIÓN**

# <span id="page-51-1"></span>**C.1 Objetivos del Plan de acción.**

Ver punto [\(](#page-9-1) [A.4 Objetivos generales del plan de](#page-9-1) **acción**.)

## <span id="page-51-2"></span>**C.2 Proceso de desarrollo del plan de acción.**

Con la finalidad de que el plan TIC se desarrolle de un modo efectivo en nuestro centro existe una comisión TIC encargada de velar por el adecuado cumplimiento e implementación de dicho plan.

La comisión TIC de nuestro centro está conformado por un total de cinco miembros que abarcan todas las etapas educativas que nuestro colegio ofrece. De este modo, esta comisión pretende dar siempre una respuesta holística y cohesionada a cualquier aspecto relacionado con las TIC en nuestro centro. En este sentido, creemos oportuno señalar las principales funciones que esta comisión TIC tiene la responsabilidad de llevar a cabo:

- Llevar a cabo la elaboración de un plan que contemple todos aquellos aspectos relacionados con las TIC en la vida diaria del centro.
- Supervisar la adecuada implementación y desarrollo de dicho plan en nuestro centro.
- Gestionar el mantenimiento de los recursos TIC del centro.
- Establecer cauces de comunicación entre comisión/equipo TIC y equipo directivo con la finalidad de tomar siempre las decisiones en materia TIC que más beneficien al centro.
- Difundir entre los miembros de la comunidad educativa todas aquellas noticias, cursos de formación, concursos, proyectos, etc. relacionados con las TIC en materia educativa que puedan resultar de interés.
- Gestionar los momentos de uso y aprovechamiento de los diferentes recursos con los que cuenta el centro en materia TIC con la finalidad de optimizar su utilización.
- Controlar y tramitar las posibles incidencias derivadas de la utilización de los recursos TIC por parte de cualquier miembro de la comunidad educativa (profesorado, alumnado, PAS, etc.).
- Promover la integración de las TIC en todos aquellos aspectos de la vida del centro en los que sea posible, facilitando a los miembros de la comunidad educativa su disposición y ayuda para que esta tarea pueda llevarse a cabo.
- Mantener en funcionamiento y constante actualización el twitter y la página web del centro, principal canal de comunicación, promoción y relación del centro con los miembros de la comunidad educativa y la sociedad.
- Establecer las relaciones oportunas con los servicios técnicos oportunos ante cualquier incidencia relacionado con las TIC del centro.

# <span id="page-52-0"></span>**C.3 Temporalización del Plan TIC.**

A lo largo de todo el proceso de desarrollo de este plan se realizarán diferentes actuaciones que detallamos a continuación:

![](_page_52_Picture_103.jpeg)

# <span id="page-53-0"></span>**C.4 Difusión y dinamización del plan.**

![](_page_53_Picture_180.jpeg)

# <span id="page-54-0"></span>**C.5 Plan de acción en las áreas.**

![](_page_54_Picture_200.jpeg)

#### **ÁREA 2. PROCESOS DE ENSEÑANZA APRENDIZAJE**

![](_page_55_Picture_183.jpeg)

## **ÁREA 3. FORMACIÓN Y DESARRROLLO PROFESIONAL**

![](_page_56_Picture_281.jpeg)

## **ÁREA 4. PROCESOS DE EVALUACIÓN**

![](_page_56_Picture_282.jpeg)

![](_page_57_Picture_162.jpeg)

## **ÁREA 6. COLABORACIÓN TRABAJO EN RED E INTERACCIÓN SOCIAL**

![](_page_58_Picture_226.jpeg)

![](_page_59_Picture_247.jpeg)

# **ÁREA 8. SEGURIDAD Y CONFIANZA DIGITAL**

![](_page_60_Picture_294.jpeg)

# <span id="page-61-0"></span>**D. EVALUACIÓN DEL PLAN TIC**

## <span id="page-61-1"></span>**D.1. Seguimiento y evaluación.**

Al finalizar el curso, se valorarán en las reuniones interniveles los aspectos señalados en el punto D3. Las conclusiones de cada equipo se analizarán en la comisión TIC, qué hará un informe sobre el grado de integración de las tecnologías en el centro y las propuestas de mejora para el siguiente curso, que servirán como punto de partida para la actualización del plan TIC en el curso siguiente. Este informe se incluirá en la memoria anual del centro.

## <span id="page-61-2"></span>**D.2. Instrumentos de seguimiento y diagnóstico del plan.**

#### **INSTRUMENTOS UTILIZADOS PARA REALIZAR LA EVALUACIÓN**

Indicadores a evaluar del Plan TIC Reuniones de los equipos docentes internivel y de la comisión TIC. Cuestionarios virtuales (CFIE, Forms, Teams…) Autoevaluación de la competencia digital del profesorado. Informe SELFIE. Nivel de competencia digital del alumnado. Materiales elaborados. Valoración de los técnicos de Dirección Provincial. Informe de certificación TIC.

# <span id="page-62-0"></span>**D.3. Indicadores de evaluación del plan**

![](_page_62_Picture_149.jpeg)

<span id="page-63-0"></span>![](_page_63_Picture_176.jpeg)

## <span id="page-64-0"></span>**E. PROPUESTAS DE MEJORA DEL PLAN TIC**

## <span id="page-64-1"></span>**E.1. Conclusiones sobre la aplicación y desarrollo del Plan TIC de centro.**

El proceso de digitalización del centro supone un cambio de paradigma para la integración de las Nuevas Tecnologías de la Información y la Comunicación en los procesos de enseñanzaaprendizaje, lo que implica que todas las estructuras sobre las que se apoyaba el desarrollo de las TIC han cambiado y se hace necesaria una adaptación al nuevo contexto.

Con el primer Plan Tic que elaboramos, conseguimos un gran avance en la integración de las TIC en nuestro centro y con este nuevo Plan TIC se pretende seguir una nueva línea más innovadora y facilitadora de la integración de las TIC en la dinámica habitual del centro, de forma coherente y coordinada, aplicando estrategias de planificación, despliegue, revisión y mejora continua de todos los procesos vinculados a él.

Para conseguir una integración global en un entorno tan cambiante como es el tecnológico, se ha diseñado un plan de acción flexible, con una propuesta versátil y una estrategia de desarrollo que facilita la revisión y ajuste de forma cíclica, permitiendo la adaptación a los cambios que se vayan produciendo, sin perder de vista los objetivos en los que se fundamenta el Plan.

## <span id="page-64-2"></span>**E.2. Líneas de mejora detectadas para próximas revisiones.**

- 1. Revisar y adecuar los planes de centro y las Programaciones Didácticas conforme al Plan TIC
- 2. Adecuar, actualizar y renovar los equipos tecnológicos y organización de espacios. Estrategia de desarrollo para ambas acciones: Realizar propuestas de mejora en CCP para que después los coordinadores se las transmitan al profesorado y trabajen sobre lo propuesto.
- 3. Integrar el uso exclusivo de las aplicaciones de Office 365 en el trabajo diario con los alumnos y la comunicación con las familias. Estrategia de desarrollo: elaborar tutoriales para que todas las familias sepan como acceder a las diferentes aplicaciones de Office 365 y al correo corporativo de sus hijos para eliminar el programa Tokapp School como medio de comunicación del centro con las mismas.
- 4. Poder trabajar a la vez con todos los alumnos de un curso a través de las TIC. Estrategia de desarrollo: Transformar el antiguo gimnasio del centro en un aula de informática con los dispositivos informáticos suficientes para poder utilizar a la vez con todos los alumnos de un mismo grupo.
- 5. Se facilitará la participación en proyectos de innovación que favorezcan la formación TIC del profesorado. Estrategia de desarrollo: Proporcionar información sobre los proyectos ofertados y apoyo al profesorado en el desarrollo del proyecto.
- 6. Se continuará incluyendo nuevos recursos de interés en Wakelet. Estrategia de desarrollo: Colaborar con aquellos docentes que tengan dificultades en la elaboración o localización de los recursos.
- 7. Decidir las aplicaciones a utilizar Estrategia de desarrollo: promover que el profesorado utilice en su proceso de enseñanza aprendizaje las herramientas necesarias para poder evaluar la competencia digital de los alumnos. Se harán reuniones trimestrales para poner en común las herramientas que se están utilizando e intercambiar experiencias.
- 8. Elaboración de una secuenciación de contenidos curriculares ajustada a la realidad del centro para la adquisición de la competencia digital. Estrategias de desarrollo: Presentación de la propuesta por los equipos de nivel y aprobación por la CCP.

Incorporación de la propuesta a las programaciones didácticas.

- 9. Que los profesores se comuniquen con las familias exclusivamente a través de TEAMS o el correo educa y dejar Tokapp School para información administrativa como información de becas, convocatorias, notificaciones…
- 10. Rediseñar la presentación de la página Web para mostrar de una manera más visible la información.
- 11. Establecer medidas que favorezcan la imagen positiva del centro en RRSS como Twitter.
- 12. Se continuará solicitando a la Dirección Provincial la renovación de los ordenadores obsoletos, así como se intentarán adquirir nuevos dispositivos como tablets u ordenadores si el presupuesto lo permite.
- 13. Cuando la situación actual por COVID nos lo permita, se trasladará toda el aula de informática a un aula nuevo en el que dispondremos de un puesto para cada alumno y panel digital interactivo.

# <span id="page-66-0"></span>**E.3. Estrategias de revisión y modificación del plan.**

Para garantizar que el plan se está desarrollando de forma correcta, y se avanza en la dirección marcada por los objetivos, el proceso de revisión y modificación del plan se efectuará según los siguientes pasos:

![](_page_66_Picture_129.jpeg)